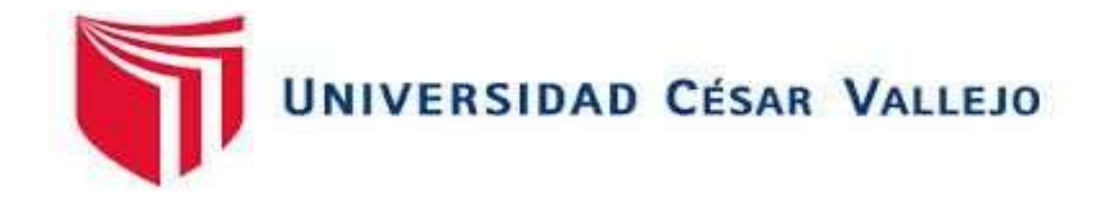

# FACULTAD DE INGENIERÍA Y ARQUITECTURA ESCUELA PROFESIONAL DE INGENIERÍA DE MINAS

Diseño de malla de perforación para mejorar la fragmentación de la roca del nivel 2995 – galería NE01- Unidad de producción Santa María

TESIS PARA OBTENER EL TÍTULO PROFESIONAL DE:

Ingeniera de Minas

## **AUTORA:**

Morales Saavedra, Anyel Alejandra (orcid.org/0000-0002-7332-2313)

## **ASESORA:**

Mg. Salazar Ipanaque, Javier Angel (orcid.org/0000-0002-7909-6433)

## **LÍNEA DE INVESTIGACIÓN:**

Perforación y Voladura de Rocas

## **LÍNEA DE RESPONSABILIDAD SOCIAL UNIVERSITARIA:**

Innovación Tecnológica y Desarrollo Sostenible

CHICLAYO - PERÚ 2023

#### <span id="page-1-0"></span>**Dedicatoria**

Esta investigación está dedicada a mi familia por estar siempre dispuesta a apoyarme, en especial a mi madre Yesenia Saavedra quien es mi ejemplo de resiliencia y éxito, por ser mi guía y motivación durante toda mi carrera profesional, a mis abuelos porque gracias a ellos conocí el amor incondicional, por estar siempre ahí cuando más los he necesitado y darme ánimo en mis peores etapas, a mis hermanos Sebastian, Bruno y Dallana ya que son la razón del porque seguir adelante y a mis tías Ericka, Mariloly y Nelly quienes me han acompañado desde siempre.

#### <span id="page-2-0"></span>**Agradecimiento**

Gracias a Dios por iluminar mi vida y permitirme culminar esta etapa académica. A mis docentes por los miles de oportunidades brindadas y la guía constante durante mi carrera. A mi mejor amigo Franco ya que junto a otros compañeros fueron de gran apoyo para la elaboración de esta investigación y a York por ser mi apoyo emocional en todo momento y cuando más lo necesite.

## Índice de contenidos

<span id="page-3-0"></span>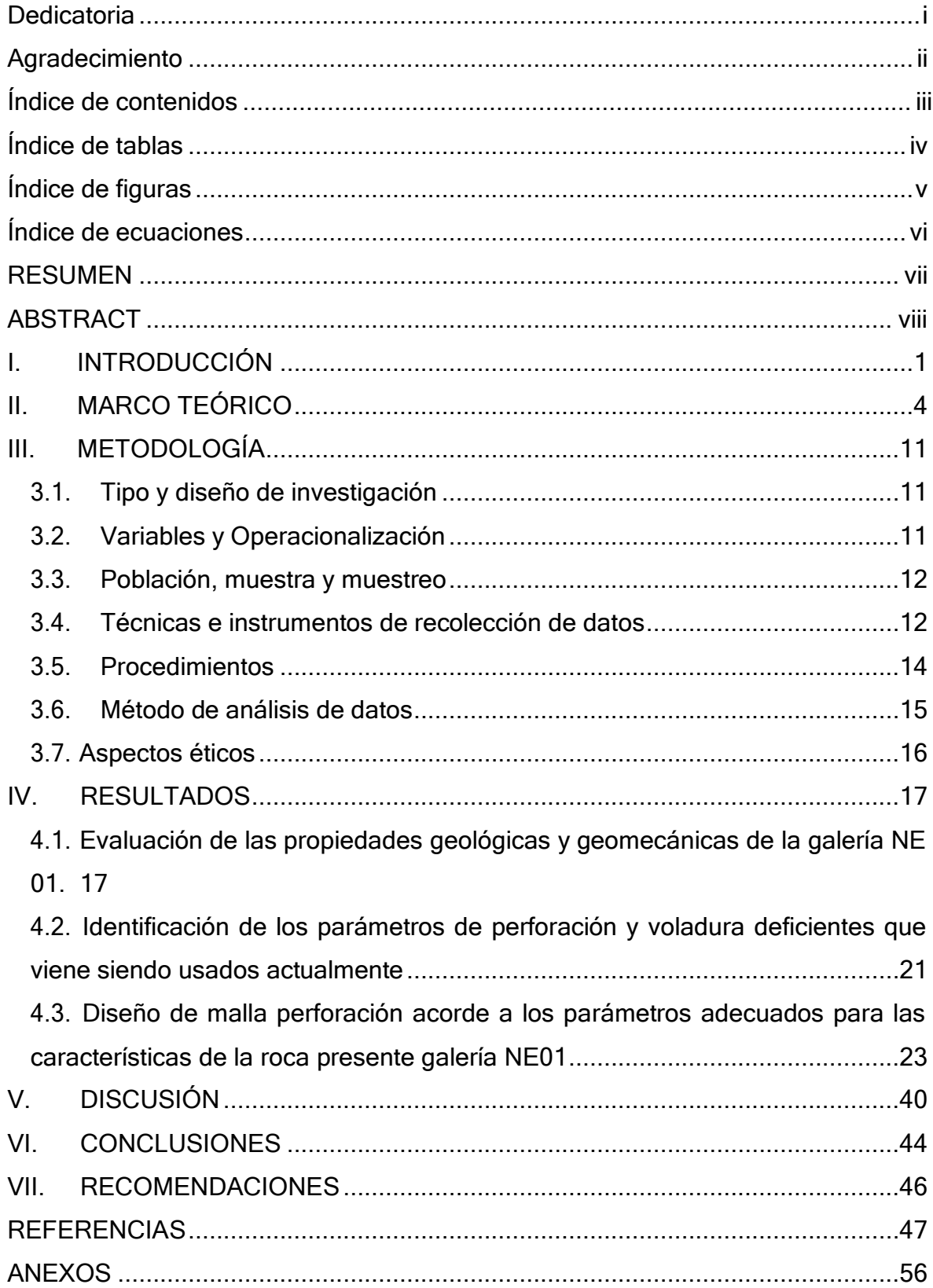

## **Índice de tablas**

<span id="page-4-0"></span>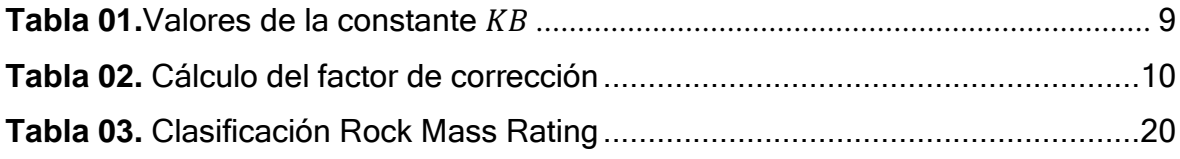

## **Índice de figuras**

<span id="page-5-0"></span>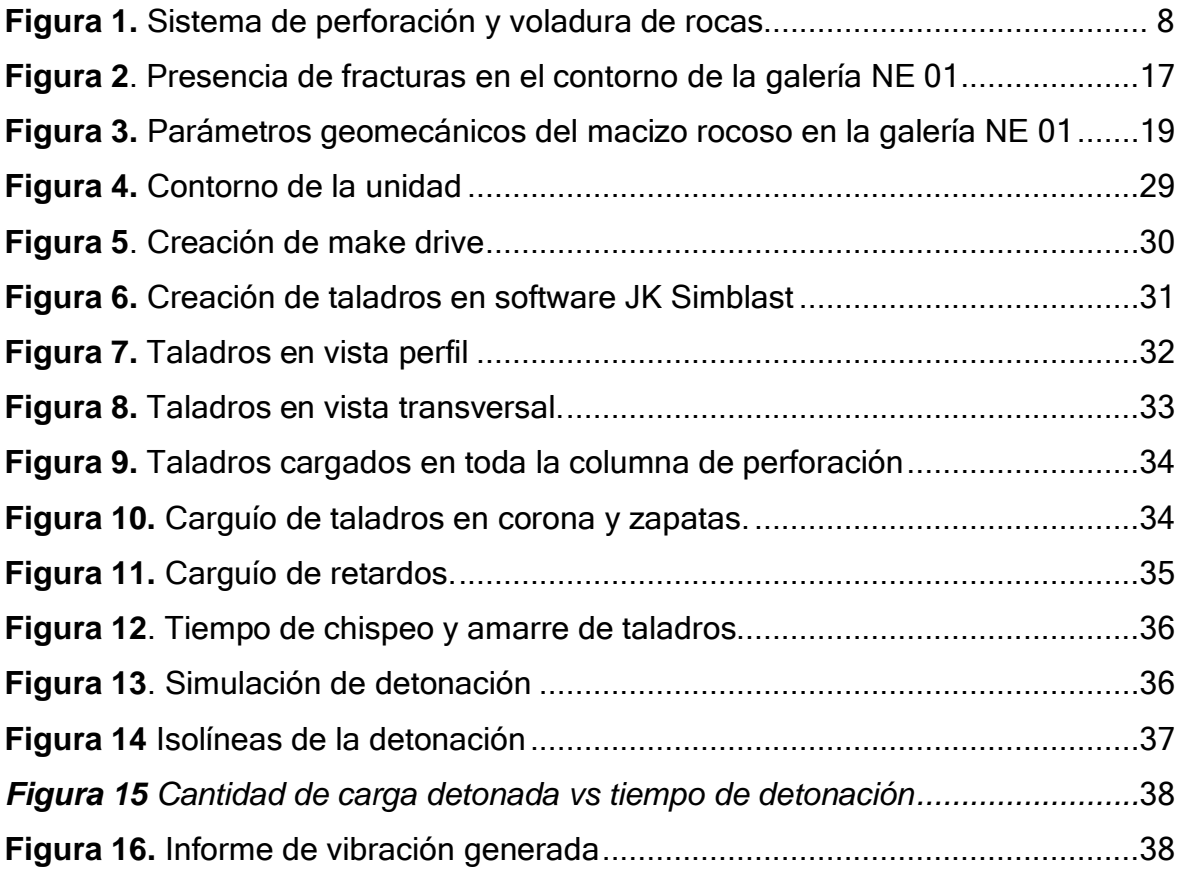

## **Índice de ecuaciones**

<span id="page-6-0"></span>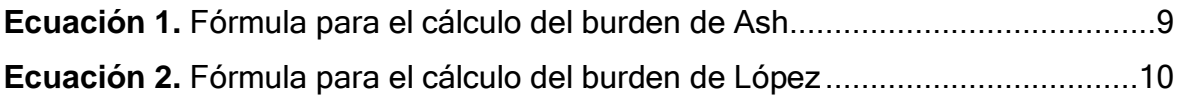

#### **RESUMEN**

<span id="page-7-0"></span>La presente investigación tuvo como finalidad diseñar la perforación para mejorar la fragmentación de la roca del Nv. 2995 - GLNE01- UP Santa María. La investigación surgió de la observación del problema en la cual se obtenía una fragmentación deficiente del material rocoso que se obtiene a partir de la voladura debido al incorrecto diseño y ejecución de los procesos de perforación y voladura. Se tuvo un enfoque de investigación cuantitativo, tipo básica con diseño descriptivo no experimental. Por otra parte, para el procesamiento de información y datos se tuvo en cuenta, técnica de observación, análisis documental y se utilizó el software JK SimBlast. Finalmente se obtuvo como resultado que mediante el rediseño de la malla de perforación en base al modelo matemático de Holmberg se optimizaron los estándares en operaciones de perforación. Mediante el análisis de la malla propuesta de 25 taladros de producción y dos de alivio cargados con 13.5 kg de explosivo en el software JK SimBlast, se pudo determinar una mejor distribución de la energía en el frente de explotación, de igual manera una granulometría más regular evitando la generación de grandes fragmentos y controlando la carga operante.

**Palabras clave:** Malla de perforación, fragmentación, macizo rocoso.

#### **ABSTRACT**

<span id="page-8-0"></span>The purpose of this investigation was to design the drilling to improve the fragmentation of the rock of Nv. 2995 - GLNE01- UM Santa Maria. The investigation arose from the observation of the problem in which a deficient fragmentation of the rock material obtained from the blasting was obtained due to the incorrect design and execution of the drilling and blasting processes. A quantitative research approach was used, basic type with a non-experimental descriptive design. On the other hand, for the processing of information and data, the observation technique, documentary analysis and the JK SimBlast software were used. Finally, it was obtained as a result that by redesigning the drilling mesh based on Holmberg's mathematical model, the standards in drilling operations were optimized. Through the analysis of the proposed mesh of 25 production drills and two relief drills loaded with 13.5 kg of explosive in the JK SimBlast software, it was possible to determine a better distribution of energy in the exploitation front, as well as a more regular granulometry. avoiding the generation of large fragments and controlling the operant load.

**Keywords:** Drilling mesh, fragmentation, rock mass.

#### <span id="page-9-0"></span>**I. INTRODUCCIÓN**

En el Perú la actividad extractiva en particular la minera a significado el motor propulsor del desarrollo económico del país, esto debido a los ingresos que genera de manera directa e indirecta. Con el objetivo de extraer los minerales de interés económico se ejecutan diversos procesos como lo es la perforación en donde intervienen diferentes parámetros propios de los procesos unitarios de extracción minera.

La investigación se llevó a cabo en la galería NE 01 – Nivel 2995 de la unidad minera Santa María, ubicada en la región de La Libertad, a una altitud entre 2400 y 3000 msnm. La labor antes mencionada viene siendo explotada por la empresa contratista JYM SAN VICENTE SAC para la compañía Minera La Poderosa. Dicha labor tiene como dimensiones 2 m de alto y 1.5 m de ancho de la cual se extrae oro, pirita y cuarzo, viene siendo explotada de manera convencional con una producción de 250 tn mensuales.

La realidad problemática identificada en la labor es la deficiente fragmentación del material rocoso que se viene obteniendo en el proceso extractivo, esto se debe al incorrecto diseño y ejecución de los procesos de perforación. Esto viene generando dilución del oro por consiguiente un déficit en la ley promedio. Cabe indicar que se viene trabajando con el explosivo Emulnor 3000, además se utiliza como perforadora la maquina Jack leg RNP.

Dentro de la realidad problemática se ha identificado como primera causa es que el estudio geomecánico es insuficiente la cual genera una falta de conocimiento acerca de las propiedades físicas y geomecánicas de la roca que conforma la labor. Ávila (2020) indica que dentro de la minería subterránea es crucial tener el conocimiento adecuado de las propiedades que forman parte de la roca a ser explotada. Así mismo, Correa y Martínez (2017) afirman que la evaluación geomecánica debe significar la génesis para que la perforación y voladura sean diseñadas dentro del campo minero.

Como segunda causa identificada ha sido el incorrecto diseño de malla de perforación debido a que no han hecho cálculos necesarios para su diseño ya que se viene trabajando de manera empírica. Lo que ha ocasionado la incorrecta distribución de los taladros, además la falta de caras libres necesarias para que la voladura se lleve a cabo de manera adecuada. Peña (2019) señala que, al diseñar las mallas de perforación, es importante considerar los parámetros que influyen en estas actividades, siendo el cálculo del burden el más relevante. De igual manera Huacho (2018) afirma que es necesario emplear modelos matemáticos como el método de Holmberg para el diseño de las mallas de perforación, con la finalidad de optimizar los procesos de producción.

Por último, se ha identificado como tercera causa la inadecuada distribución de la carga explosiva por taladro, esto ha generado que se necesite aplicar voladuras secundarias lo que ha desencadenado en sobre costos de perforación y voladura. Es por ello que Rojas (2018) menciona que dentro de la mineral la voladura es una de las actividades con mayor relevancia sin embargo un mal control de dicha actividad puede generar una deficiente fragmentación del material rocoso. Además, Flores y Rojas (2017) indican que para la ejecución de la voladura es necesario realizar evaluaciones anticipadas a través de la aplicación de programas y softwares con la finalidad de optimizar estos procesos.

Basándose en las causas y consecuencias previamente mencionadas, este estudio se propuso abordar la siguiente problemática: ¿De qué manera el diseño de malla de perforación puede mejorar la fragmentación de la roca del Nv. 2995 - GLNE01- UM Santa María?

La presente investigación se justificó desde el campo práctico, ya que se diseñó la malla de perforación y se hizo uso del programa JKSIMBLAST con la finalidad de predecir y optimizar la fragmentación. Se justificará también mediante el criterio teórico, ya que se basará en la aplicación de las ciencias geológicas y geomecánicas con el fin de evaluar las características de la roca que conforma la galería. De igual manera se hará uso de ciencias matemáticas con la aplicación del modelo matemático de Holmberg. La presente investigación presentó justificación

social, debido a que como bien se conoce el correcto diseño de malla de perforación disminuye los riesgos que son propios del desarrollo de dichas operaciones por lo tanto disminuye el número de accidentes que podrían presentarse. Finalmente, la investigación tendrá justificación en el campo económico porque se reducirán los sobre costos de perforaciones secundarias, además se disminuirá el factor de carga y uso de explosivos.

Conociendo lo previamente expuesto se presentó como objetivo general de la investigación, diseñar la malla de perforación para mejorar la fragmentación de la roca del Nv. 2995 - GLNE01- UM Santa María. Entre los objetivos específicos se planteó, evaluar las propiedades geológicas y geomecánicas de la galería NE01. Después, identificar los parámetros de perforación y voladura deficientes que viene siendo usados actualmente. Por último, diseñar una malla perforación acorde a los parámetros adecuados para las características de la roca presente galería NE01.

La hipótesis generada frente a la formulación del problema es que: Al realizar un correcto diseño de malla perforación se logrará mejorar la fragmentación de roca del Nv. 2995 - GLNE01- UM Santa María.

#### <span id="page-12-0"></span>**II. MARCO TEÓRICO**

En el presente marco teórico, se consideraron los siguientes antecedentes internacionales.

Tal como Espinosa y Hormaechea (2021) en su trabajo de investigación titulada "Optimización de procesos de perforación y voladura en los frentes de trabajo de la sociedad minera Santa Clara ". El objetivo de este estudio fue mejorar los procesos de perforación y voladura en diversos frentes de explotación de la sociedad minera. El enfoque de la investigación fue de tipo básico y experimental. Se concluyó diseñar la malla de perforación y voladura de manera óptima, por lo cual emplearon el método sueco porque es uno métodos más aceptados y empleados en minería subterránea, por ende, obtuvieron resultados positivos de incremento por cada frente de la explotación, teniendo un adelanto de perforación 2.04 m, un volumen de arranque de 5.43 m3 y un consumo especifico de 4.78 kg/cm3 teniendo un gran impacto positivo para la producción de la mina.

Mejía (2019) en su trabajo de investigación titulada "Optimización del proceso de perforación y voladura subterránea para la Sociedad Minera Oro Sol Uno". Presenta como objetivo mejorar los procesos de perforación y voladura para la Sociedad Minera Oro Sol Uno. Se concluyó emplear el método de Langefors y Kihlstrom para el diseño de malla de perforación y voladura, obteniendo una buena eficiencia con un incremento del 6% en comparación con el método anterior y obteniendo resultados positivos en los cálculos de los parámetros. Donde la perforación especifica obtenida es de 4.31 m/m3 estando dentro del rango teórico establecido, en comparación con la anterior propuesta hay una disminución del 50%. En la determinación del consumo especifico se obtuvo 1.90 kg/m3 estando dentro del rango teórico establecido que es de 1.80 kg/m3 - 2.48 kg/m3, también se calculó el volumen de arranque obteniendo un valor de 12.70 m3, la cual es beneficiosa porque hubo un aumento de 7.50 m3. La elección del método de Langefors y Kihlstrom es beneficiosa porque se logró un mayor avance y eficiencia.

Buele (2017) en su trabajo de investigación titulada "Optimización en los parámetros de perforación y voladura en el avance del túnel de la mina Cabo de Hornos". Presenta el objetivo de mejorar los indicadores de perforación y voladura en la mina Cabo de Hornos. Se concluyó optimizar los parámetros de la malla de perforación y voladura, teniendo un incremento de un 12% en la eficiencia de avance, una perforación especifica de 10.38 m/m3, un consumo especifico de 6.82 kg/m3. Estos resultados de los parámetros post- operación resultan óptimos porque genera un mayor ahorro de costos y un mejor tiempo de operación.

En al ámbito local la investigación según Soto (2020) en su trabajo de investigación titulada "Cambio de los parámetros de perforación y voladura para mejorar la fragmentación de la roca en la Mina Santa Clotilde, Chongoyape". Presenta como objetivo principal realizar una mejora continua para optimizar la fragmentación de la roca (testigo) en la mina Santa Clotilde, proponiendo cambios en los parámetros de perforación y voladura. Se concluyó usar modelos matemáticos como Konya, Pearse, Langefors, la cual permite optimizar las actividades mejorando el tamaño de la granulometría. Realizando las evaluación y análisis de los anteriores resultados de perforación y voladura se determinó su resistencia de comprensión de la galería 372 en la muestra del macizo rocoso y se obtuvo 102 Mpa de resistencia con un 60% de RQD, con una constante de 0.54 kg/m3 y 54 de RMR que pertenece a una roca regular de clase III y la muestra dos salió una resistencia de 210 Mpa con un 90% de RQD con una constante de 0.9 kg/m3 y 61 de RMR que pertenece a una roca buena de clase II. Logrando así una buena modificación de los parámetros, mediante una perforación se acate con el burden y un nuevo espaciamiento, obteniendo una simulación del testigo utilizando el software Kuz Ram, la cual resulto una curva granulométrica y un óptimo P80 para la fragmentación.

Para Inga (2020) en su trabajo de investigación titulada "El diseño de malla de perforación y su influencia en la calidad de fragmentación de roca en la Compañía Minera Alpayana S. A. Lima 2020". Presenta como objetivo determinar la calidad de fragmentación de roca mediante la influencia del diseño de malla de perforación en la Compañía Minera Alpayana S.A. Se concluyó que los parámetros

5

geomecánicos y una correcta selección de explosivo en base a las características técnicas de la galera resulto adecuado para la implementación del diseño de malla de perforación permitiendo así un avance lineal de 3.1 m, estando dentro de los parámetros establecidos teóricamente según modelo matemático de KUZ-RAM, teniendo una reducción de costos del 22%. Teniendo una eficiencia del 95.71 % de perforación y 92.54 %.de voladura.

Además, Barrientos y Durand (2020) "Diseño de la malla de perforación para optimizar la fragmentación en el tajeo 6662 nivel 3780 veta Lilia en la Mina Socorro– Unidad Minera Uchucchacua – Compañía de Minas Buenaventura S.A.A.". Presenta el objetivo mejorar la fragmentación en el tajeo de producción 6662 mediante la malla de perforación y voladura. Se concluyó implementar el método Langefors porque se obtiene resultados favorables en el análisis y cálculo de la carga operante de 1.56 kg/ m para la malla de perforación mejorando la fragmentación P80 de la voladura y obteniendo un factor de potencia de 0.50 kg/tm siendo optimo porque se encuentra dentro de los parámetros. Para el análisis granulométrico se utilizó el software WipFrag, obteniendo un porcentaje de 80 del material pasante con un promedio de 7.95 pulg (20.19 cm), siendo resultados óptimos para el desarrollo de las operaciones.

En cuanto a la teoría relacionada con las variables estudiadas, se abordan los siguientes temas, entre ellos las voladuras mencionadas por el autor Parra (2018), las cuales, a diferencia de los taladros de voladura normal, deben estar espaciadas de tal manera que las fracturas que crean sean impulsadas a el punto de menor resistencia, en definitiva, de agujero a agujero, creando un plano de corte que reduce o elimina la fractura radial. Para presentar un buen estado de cimentación es necesario tener en cuenta:

El espaciamiento debe ser menor al burden considerando que E= 0.5 a 0.8 B. Se debe tener explosivos que sean de menor diámetro de perforación para que la relación de desacoplamiento sea mayor que la convencional (2.1 a 1). La carga explosiva lineal debe estar distribuida adecuadamente a lo largo del taladro, con prioridad en cartuchos acoplables. Usar explosivos de baja potencia y velocidad de

detonación. El taco solo debe conservar el explosivo con el taladro mas no limitarlo. Los taladros de línea de corte tienen que dispararse en simultaneo sin tener retrasos.

Asimismo, se debe tener en cuenta el mecanismo de fragmentación de la roca hasta llegar al grado óptimo de fragmentación como producto final, para esto el autor Quispe (2018) describe que ocurren 4 etapas durante la fragmentación y movimiento de material, incluyendo la primera etapa, durante el la etapa de fragmentación cuando el explosivo reacciona de acuerdo a su composición química, creando alta presión y temperatura. Esto crea una fase de propagación donde las ondas de choque y las fuerzas se distribuyen a través de la masa rocosa debido a la expansión del gas y la alta presión. Según Chancasanampa (2019) la geometría de difusión dependerá de varios factores, como la velocidad de detonación, la onda de choque y la ubicación del punto de detonación. Como tercer punto, se describe la expansión del gas, que crea un campo de fuerza alto en el pozo, cambia su forma original y finalmente logra el deslizamiento del material, que incluye la última etapa de fragmentación de la roca, la mayor parte es la cual es creado por ondas de tensión y compresión y presión de gas.

Teniendo los datos de la fragmentacion , pasan a ser medidad para la verificación de la calidad de la voladura, si llegan a cumplir con los parametros establecidos , se procede a constinuar con los siguientes procesos unitarios. En caso no cumpan con los parametros establecidos , se debe realizar medidas de correccion para el diseño de perforación y carga.

Según Bernaola, Castilla y Herrera (2013) Las voladuras subterráneas son más limitadas que las voladuras superficiales. Para lograr una fragmentación óptima del material para la carga y el transporte, la distribución de los explosivos debe ser lo más uniforme posible esparciendo una pequeña cantidad de explosivo a través de los taladros. Por lo tanto, los cálculos de explosión deben tener en cuenta algunos parámetros en la distribución de cada taladro.

Para Velarde (2022) diseñar una malla existes muchos métodos de perforación y voladura de roca que se puede emplear para obtener un resultado confiable y de viabilidad en la investigación deben ser analizadas en condiciones óptimas y de manera verídica.

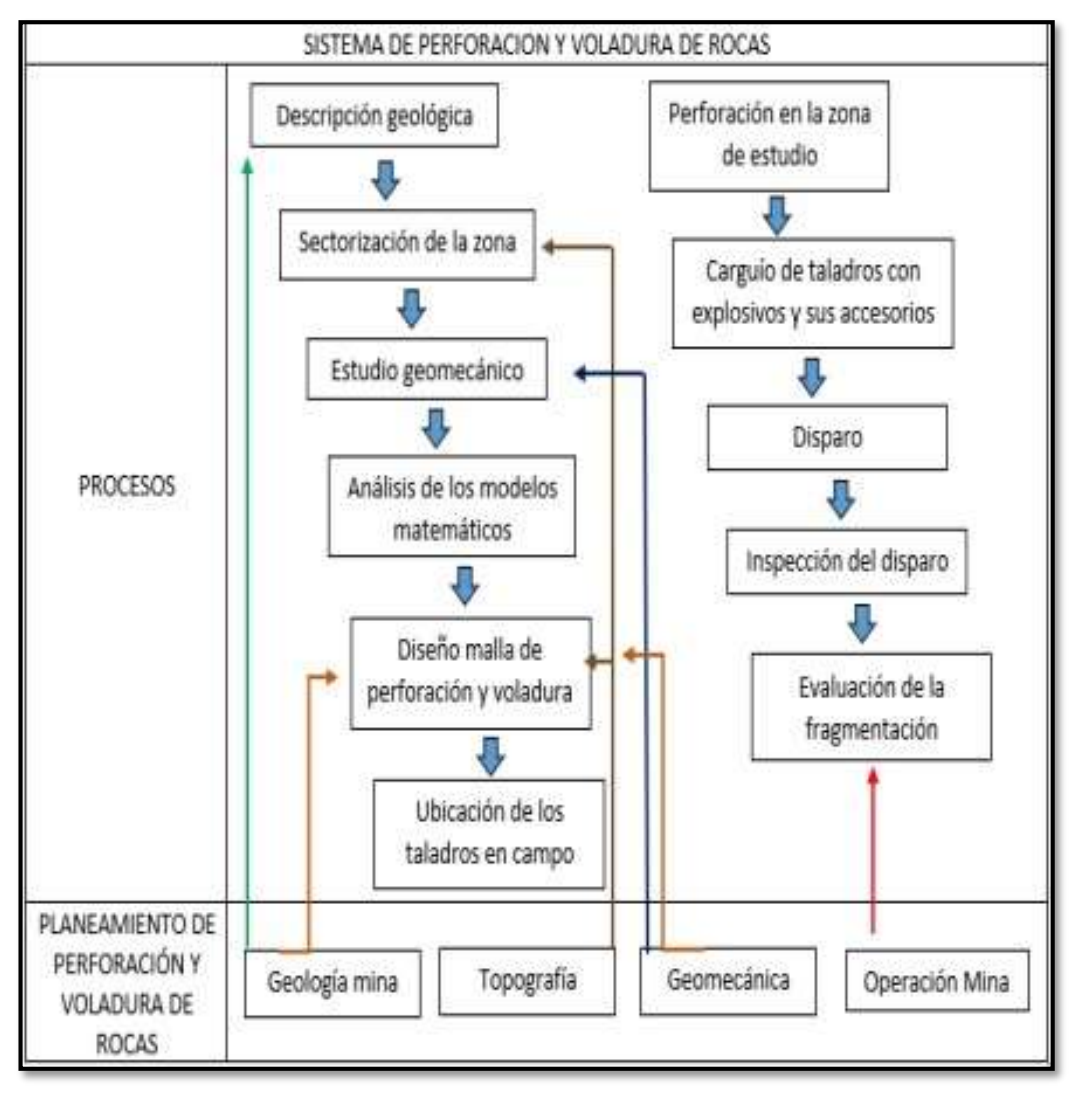

*Figura 1***.** Sistema de perforación y voladura de rocas.

Fuente: (Miranda y Vergara, 2019).

<span id="page-16-0"></span>Para Ruiz (2021) la geomecánica de rocas se emplea mediante la observación, verificando la calidad y los parámetros del macizo rocoso. Los cambios estructurales y superficiales como fallas, permeabilidad, discontinuidades, etc pueden cambiar el comportamiento de los esfuerzos y presiones de tracción o compresión, lo que puede afectar el desempeño de los proyectos de minería superficial y subterránea en áreas como perforación y voladura, estabilidad de taludes, estribos, etc. La geomecánica cumple un rol importante en el diseño de

malla, ya que para analizar en profundidad cada uno de los modelos matemáticos, se toma en cuenta las características relacionadas con el comportamiento de los materiales rocosos y se deben tomar los indicadores de volatilidad involucrados. Existe un límite en las propiedades mecánicas de las rocas para lograr el grado deseado de fragmentación durante la voladura.

Según Salazar (2021) el modelo matemático Ash (1963) es empleado para realizar cálculos de malla de perforación, factor de potencia y carga. Asimismo, presenta dos parámetros fundamentales que son: el diámetro del taladro que se calcula en pulgadas y la constante de concentración de explosivo dependiendo la clase de roca, permitiendo así calcular el Burden.

<span id="page-17-1"></span>**Ecuación 1.** *Fórmula para el cálculo del burden de Ash.*

$$
B = \frac{K_B * D}{12}
$$

Dónde:

 $B =$  Burden (pies)

D = Diámetro del taladro (pulg)

 $K_B$  = Constante que se da entre 20 - 40 según la clase de roca.

<span id="page-17-0"></span>**Tabla 01.** Valores de la constante  $K_B$ .

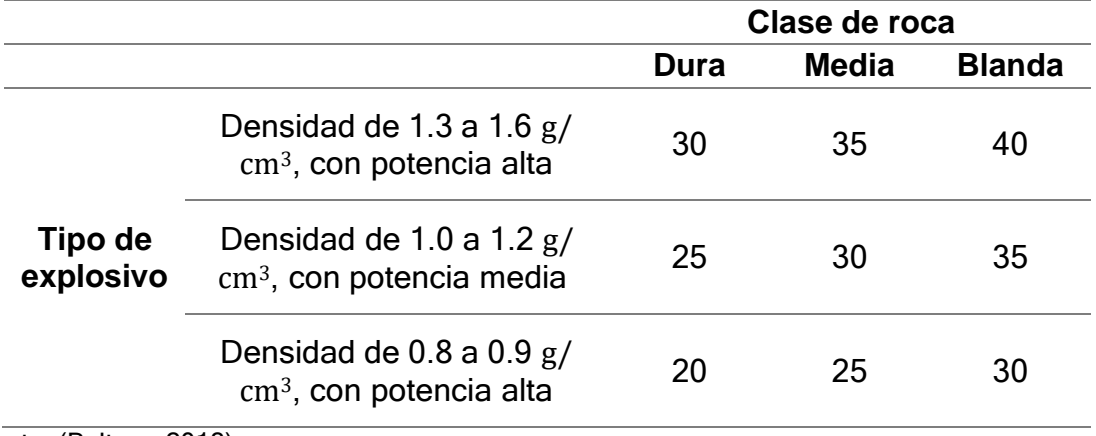

Fuente: (Beltran, 2018)

Según Peña (2019) López en 1980 modifico el modelo matemático de Ash, teniendo dos parámetros primordiales, permitiendo así calcular el burden. La constante adquiere el nombre de factor de corrección. La fórmula de López solo se usa para los diámetros de taladro que oscilen entre 16.5 y 25 cm, si se emplea diámetros mayores no saldrá un resultado verídico.

<span id="page-18-1"></span>**Ecuación 2.** *Fórmula para el cálculo del burden de López.* 

$$
B=0.76*D*F
$$

Dónde:

 $B = Burden(m)$ 

F = Factor de corrección

D = Diámetro de barreno (pulg)

<span id="page-18-0"></span>**Tabla 02.** *Cálculo del factor de corrección.* 

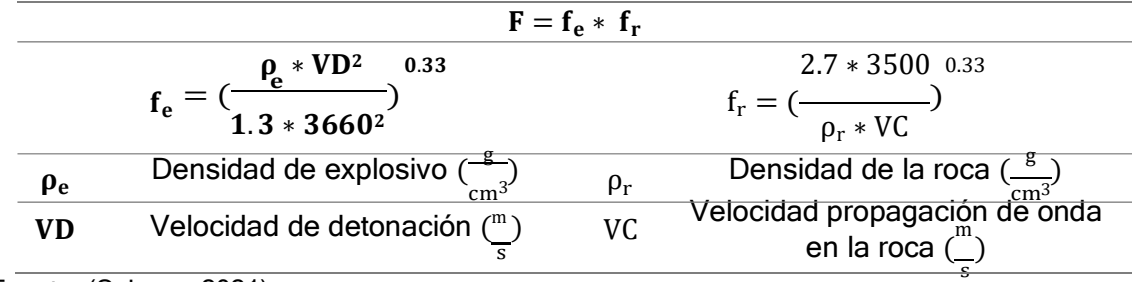

Fuente: (Salazar, 2021)

Según Romani (2018) el concepto básico de los parámetros de diseño de perforación y voladura de roca es diseñar una voladura perfecta, el diseño tiene parámetros que se pueden cambiar si es necesario que las condiciones geológicas, geomecánicas y explosivas de los materiales que requieren voladura sean niveladas,. Para evaluar el diseño se considera las siguientes variables: Burden, taco, espaciamiento, factor de carga, longitud de carga y perforación.

#### <span id="page-19-0"></span>**III. METODOLOGÍA**

#### <span id="page-19-1"></span>**3.1. Tipo y diseño de investigación**

El presente proyecto de investigación según naturaleza y objetivos planteados, es una investigación de tipo básica con diseño descriptivo no experimental y de enfoque cuantitativo. Según Fernández, Hernández y Batista (2015) el presente estudio tuvo como propósito explicar y detallar la incidencia y justificación de las variables para luego establecer soluciones o alternativas al problema.

#### <span id="page-19-2"></span>**3.2. Variables y Operacionalización**

#### **3.2.1. Variable independiente.**

Malla de perforación.

#### • **Definición conceptual**

Para Miranda y Vergara (2019) la malla de perforación es un proceso de diseño de ingeniería basado en una serie de estudios, este diseño se basa en el uso de modelos matemáticos analizados en detalle para seleccionar el modelo más adecuado para el área, teniendo en cuenta la roca y los parámetros explosivos. Mediante un adecuado diseño de malla de perforación se permite la obtención de una fragmentación en base a la necesidad de la empresa.

#### **3.2.2. Variable dependiente.**

Fragmentación de roca.

#### • **Definición conceptual**

Según Arbulú y Carrasco (2021) la fragmentación de la roca es un paso importante para iniciar el largo proceso de extracción de minerales, siendo así muy eficiente porque depende del tamaño y al momento que la ropa se rompe, su tamaño será el adecuado para el transporte del mineral.

#### <span id="page-20-0"></span>**3.3. Población, muestra y muestreo**

#### **3.3.1. Población.**

Como población se tomó la empresa contratista JYM San Vicente SAC.

#### **3.3.2. Muestra.**

Como muestra se tomó la galería NE 01 – Nivel 2995 de la unidad de producción Santa María.

#### **3.3.2. Muestreo.**

Se tomó un muestreo no probabilístico al criterio del investigador porque tiene como propósito seleccionar los datos para promover el desarrollo de la investigación. Según Arias (2006), en el procedimiento de clasificación se desconoce la posibilidad de que los elementos de la población constituyan la muestra.

#### <span id="page-20-1"></span>**3.4. Técnicas e instrumentos de recolección de datos**

#### **3.4.1. Técnicas de recolección de datos.**

Según Kerlinger (2016), las técnicas de recolección de datos son empleados para una buena investigación, se utiliza estas técnicas para obtener datos o

información necesaria para la investigación, se da mediante procesos específicos. Las técnicas que fueron empleadas son:

#### • **Análisis documental**

Esta tecnica fue empleada para la recoleccion de información mediante bibliografias, informes de investigación, revistas cientificas,etc., logrando recopilar la información necesaria para el desarrollo de la investigación. Según Pulido (2015), para que los datos seanconfiables, se debe hacer la recopilación de información de diversos fuentes confiables que describan técnicas, elaboración, y estructuras que fueron rescatados por los autores para realizar las investigaciones.

#### • **Observación**

Esta técnica se utilizó para recopilar datos in situ de las operaciones unitarias de la labor minera. Esta técnica se utilizó porque permitió obtener información directa sobre el objeto de investigación de la empresa contratista JYM San Vicente SAC. Según Gonzales (2017), la técnica de observación permite visualizar y capturar cualquier memento o situación que ocurre en la naturaleza de una manera sistemática basada en objetivos de estudio.

#### **3.4.2. Instrumentos de recolección de datos.**

Los instrumentos para la recolección de datos son los siguientes:

#### • **Guía de análisis documental**

Esta guia permite recopilar información de manera directa en relación al objeto de estudio, para así poder analizar y el cálcular los parametros para el diseño de la malla de perforación y voladura.

#### • **Guía de observación**

Esta guía se utilizará para capturar y recopilar todos los datos in situ en relación con los tipos de rocas presentes en el trabajo y la malla de perforación y voladura utilizadas anteriormente, sobre sus variables de investigación. Según Rios (2017), este documento permite la acción directa para orientar la observación de determinados fenómenos. Este instrumento se utiliza porque permite un fácil y rápido acceso a información directa sobre el tema de estudio.

#### <span id="page-22-0"></span>**3.5. Procedimientos**

#### **3.5.1. Etapa 01: Etapa de planificación**

En este periodo, se realizó la planificación del proyecto de estudios mediante el planteamiento de los objetivos, se realizó la revisión de fuentes de consultas, antecedentes y teorías relacionadas a las variables de estudios. Así también se realizó la elaboración de los instrumentos de recolección de datos enfocados a dar respuesta a los objetivos planteados y que permitan obtener información tanto documental e in situ de la labor minera.

#### **3.5.2. Etapa 02: Etapa de recolección de datos de campo.**

Se realizaron las guías de análisis documental y de observación las cuales permitieron obtener información valida, actual y detallada de la causa raíz del problema para su evaluación, de igual manera obtuvieron datos de la labor minera y las operaciones unitarias desarrolladas en dicha labor para poder identificar los parámetros con falencias y hacer la propuesta de la malla de perforación y voladura adecuada.

#### **3.5.3. Etapa 03: Etapa de obtención de resultados.**

Mediante los datos obtenidos se logró trabajar los resultados en función a los objetivos planteados, se identificó la calidad del macizo rocoso con la finalidad de obtener parámetros de roca que permitan rediseñar la malla de perforación y voladura en la galería NE 01, mediante el rediseño de la malla de perforación se realizaron simulaciones en el software JK Simblast para determinar la eficacia del diseño respecto a la distribución de energía y granulometría producto de la voladura de igual manera los consumos y taladros perforados para el desarrollo de la mima.

#### <span id="page-23-0"></span>**3.6. Método de análisis de datos**

#### **3.6.1. Procesamiento de datos**

Este método permitió realizar el análisis y procesamiento de los datos obtenidos, mediante el software Microsoft Excel se empleó para recolectar y analizar los datos de las teorías anteriores y actuales, mientras que el simulador Jk Simblast con los datos recolectados en el campo se realiza una simulación de perforación y voladura de los datos anteriores y actuales para la aplicación del nuevo diseño.

#### **3.6.2. Método analítico**

Este método permitió analizar los procesos en base a la observación y análisis en las etapas de desarrollo, con la finalidad de realizar una buena distribución de la carga explosiva en los taladros perforados para la voladura con la finalidad de lograr una fragmentación adecuada. Según Gomez (2012), el método analítico es un proceso de desmontaje de todas las piezas de un sistema, su propósito es observar la naturaleza e influencia de los fenómenos.

#### <span id="page-24-0"></span>**3.7. Aspectos éticos**

Para el desarrollo de este informe, la Universidad Cesar Vallejo estableció los siguientes aspectos éticos:

- Beneficencia, los resultados de la malla de perforación de la roca Nv 2995- GLNE01 basándose al modelo matemático de Holmberg y los principios geomecánicos de la roca, permitiendo la optimización de los estándares en operaciones de perforación y obteniendo una mejor granulometría.
- Autonomía, refleja en el investigador al seleccionar voluntariamente el tema de investigación y asumir la responsabilidad de tomar decisiones relacionadas con el informe de investigación. Esto le brinda la libertad de dirigir y gestionar el proyecto de acuerdo con sus objetivos y la problemática planteada, ejerciendo su independencia intelectual y personal en el proceso.
- No maleficencia, se tomó precaución para evitar cualquier daño físico o emocional a los trabajadores. Se implementaron protocolos de seguridad y se supervisaron las actividades para minimizar los riesgos potenciales.
- Transparencia de los datos obtenidos, describir las actividades realizadas en el campo aplicado, cuidar que los pensamientos personales de los autores no confundan los hechos, identificando las limitaciones del estudio.
- Confidencialidad, la información obtenida mediante las técnicas e instrumentos es totalmente confidencial.

#### <span id="page-25-0"></span>**IV. RESULTADOS**

<span id="page-25-1"></span>**4.1. Evaluación de las propiedades geológicas y geomecánicas de la galería NE 01.**

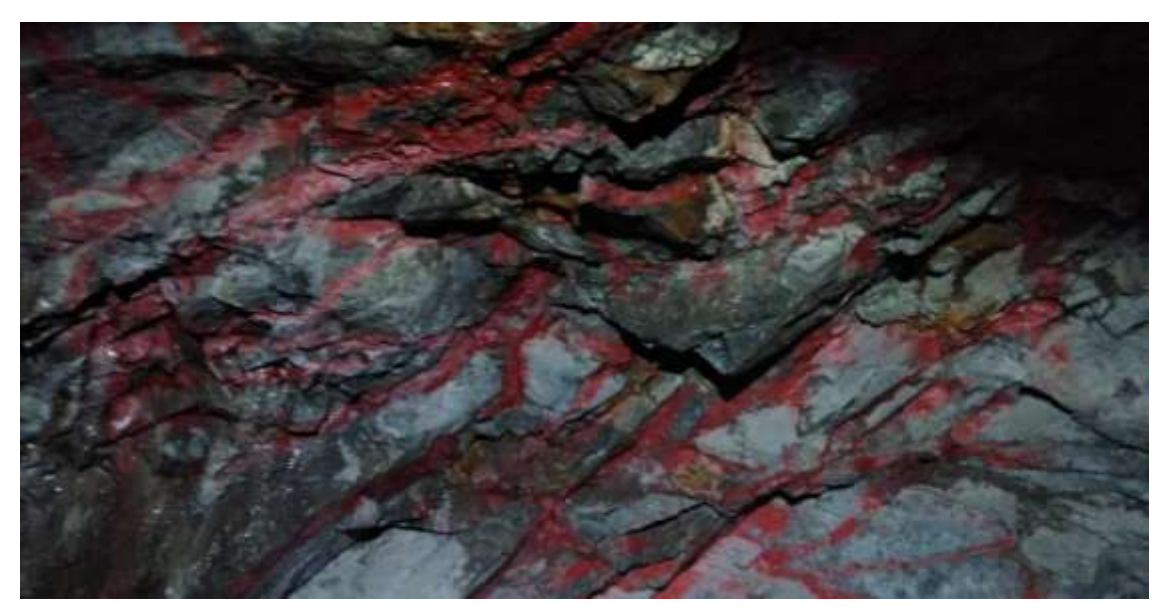

*Figura 2.* Presencia de fracturas en el contorno de la galería NE 01. Fuente: Elaboración propia

<span id="page-25-2"></span>Se comenzó determinando la afectación que presenta el macizo rocoso, para lo cual se realizó la evaluación del contorno de la Galería NE 01 mediante mediciones de la presencia de fracturas en distintos tramos de la misma. Para lo cual en primer lugar se identificó que la roca predominante es la granodiorita y se observó presencia de discontinuidades como se observa en la figura 02. Las fracturas son producto de la alteración misma del macizo, pero sobre todo de la afectación generada producto de las voladuras sobredimensionadas realizadas y generan las continuas fracturas que presenta la roca en la galería NE 01.

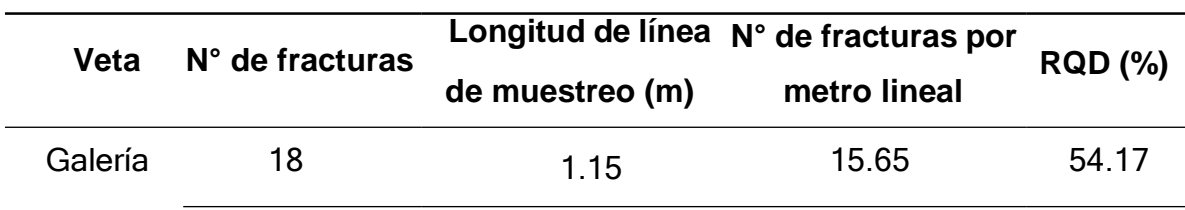

#### **Tabla 01.** *Determinación del RQD*

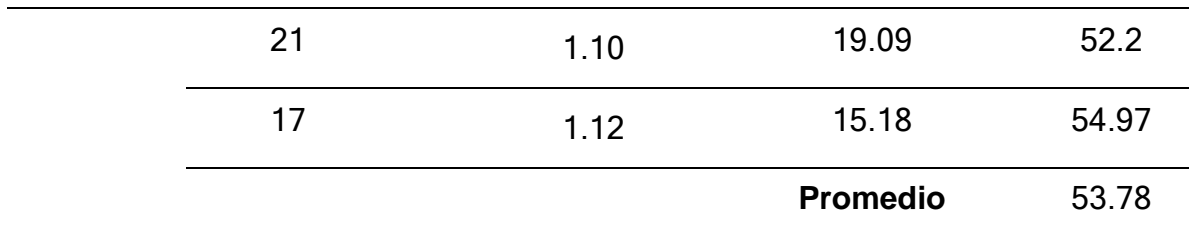

Fuente: Elaboración propia

Se partió determinando el RQD como se observa en la tabla N° 01, el cual se calculó considerando el número de fracturas por cada metro. Se realizó un análisis estadístico del RQD en la galería NE 01, realizando tres mediciones por separado con el fin de evaluar el grado de fracturamiento en cada zona. En la primera medición, se identificaron 18 fracturas en una longitud de 1.15 metros, lo que indica un promedio de 15.65 fracturas por cada metro. En la segunda medición, se encontraron 21 fracturas en una longitud de 1.10 metros, lo que corresponde a un promedio de 19.09 fracturas por cada metro. Por último, en la tercera medición se contabilizaron 17 fracturas en una longitud de 1.12 metros, lo que arroja un promedio de 15.18 fracturas por cada metro.

Utilizando la información obtenida en campo y aplicando la fórmula de Priest y Hudson, se logró calcular el RQD para cada medición realizada. En la medición inicial se calculó un RQD de 54.17%. En siguiente medición, se calculó un RQD de 52.2%. Por último, en la tercera medición se registró un RQD de 54.97%.

Considerando estos resultados, se calculó un RQD promedio de 53.78% para el avance realizado en la galería, tomando en cuenta las tres mediciones. Con este valor promedio, se determinó que la calidad de la roca en la zona estudiada puede ser clasificada como "intermedia".

El RQD es una medida importante para evaluar la calidad y la integridad de la roca, y estos resultados indican que la zona presenta una cantidad moderada de fracturas y discontinuidades. La clasificación "intermedia" sugiere que la roca puede tener una resistencia y estabilidad razonable, pero aún es necesario considerar y abordar las posibles implicaciones geomecánicas en las operaciones mineras.

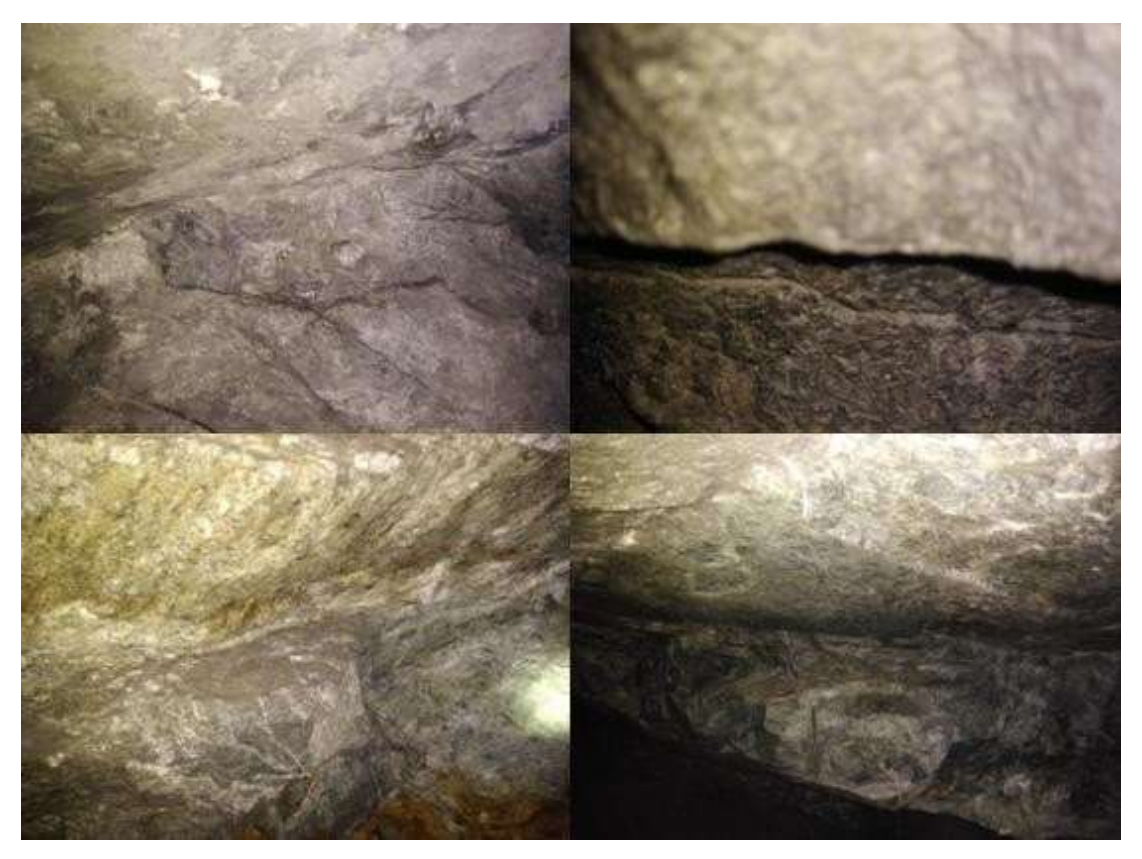

*Figura 3.* Parámetros geomecánicos del macizo rocoso en la galería NE 01. Fuente: Elaboración propia

<span id="page-27-0"></span>En la galería se han identificado discontinuidades con longitudes que varían de 3 m a 1 m. Estas discontinuidades no presentan aberturas ni relleno. Al observar el estado de las fracturas en la galería, se ha determinado que presentan una abertura de 0.1 mm o menos y una persistencia inferior a 1 m. Además, presentan una rugosidad leve y no se ha encontrado evidencia de relleno en ellas. La roca en la galería se encuentra moderadamente alterada.

Durante la inspección, se ha detectado la presencia de humedad en la galería, lo cual es un resultado de las operaciones de perforación. También se ha tomado en cuenta la orientación de las discontinuidades y se ha definido una corrección para tener en cuenta este factor en el diseño y la planificación de la voladura.

| Galería                        |                        |                   |
|--------------------------------|------------------------|-------------------|
| <b>Parámetro</b>               | Valor                  | <b>Puntuación</b> |
| RCS (Mpa)                      | $50 - 100$             | 9                 |
| Espaciado entre                | $0, 2 - 0, 6$ m        | 10                |
| discontinuidades RQD (%)       |                        |                   |
| <b>RQD</b> (%)                 | 50.000                 | 6                 |
| Apertura                       | Cerrada                | 8                 |
| Persistencia                   | $1 - 3$ m              | $\overline{4}$    |
| Relleno                        | Ninguno                | 6                 |
| Rugosidad                      | Ligeramente Rugosa     | 5                 |
| Alteración                     | Moderadamente Alterada | 3                 |
| Dirección de buzamiento        | Media                  | $-2$              |
| Agua Subterránea               | Húmedo                 | 10                |
| Suma de Valoración para el RMR |                        | 59                |

<span id="page-28-0"></span>**Tabla 3.** *Clasificación Rock Mass Rating*

Fuente: Adaptado de Bieniawski (1989)

En la tabla anterior se encuentra la evaluación de los factores necesarios según la metodología RMR de la galería NE 01. Se realizó el cálculo de la resistencia a la compresión simple utilizando un esclerómetro, el cual aplica esfuerzos de compresión al macizo rocoso. Por medio de golpes del martillo en el esclerómetro, se pudo determinar que el macizo rocoso presenta una resistencia que se sitúa entre 50 MPa y 100 MPa. Con los parámetros obtenidos, se calculó un RMR de 59% para la galería NE 01. Este valor coloca a la calidad de la roca en la categoría de "media" según la clasificación establecida por Bieniawski.

## <span id="page-29-0"></span>**4.2. Identificación de los parámetros de perforación y voladura deficientes que viene siendo usados actualmente.**

Los resultados y parámetros empleados en el diseño de la malla de perforación y voladura en la galería, se muestra a continuación:

#### **Parámetros de entrada para la malla de perforación**

- Tipo de roca presente en la labor: buena tipo II Dacita
- Rock Quality Designation mediante la ecuación de Prist and Hudson: 74.3 con un RQD recomendado de 75%
- GSI: 60%
- Densidad de la roca:  $2.6$  gr/cm<sup>3</sup>
- Resistencia a la compresión: 255 MPA
- Diámetro de broca: 0.03 m = 3.8 cm
- Eficiencia de la perforación: 95%
- Porcentaje de acoplamiento: 85%
- Potencia de la labor: 1.5 m
- Longitud de perforación: 1.15 m
- Altura de la labor: 2 m
- Distancia a la zona crítica: 249 m
- Diámetro de broca para taladro hueco: 0.05 = 5.4 cm
- Desviación angular máxima: 10 mm
- Distancia errada en emboquillado: 10 mm
- Ángulo presente en los taladros de contorno: 2.89°

#### **Parámetros de entrada para la voladura**

- Peso por metro lineal de la mecha de seguridad: 17 gr/m
- Diámetro de mecha de seguridad: 4.5 mm
- Alcance de chispeo de la mecha de seguridad: 50 mm
- Tiempo en combustión de la mecha de seguridad: 161 s/m
- Diámetro de fulminante utilizado: 6.2 mm
- Tamaño de fulminante 45 mm
- Resistencia a la humedad relativa al 100% en 24horas de la mecha de seguridad: detona
- Nivel de sensibilidad al chispeo de la mecha de seguridad: buena

<span id="page-31-0"></span>**4.3. Diseño de malla perforación acorde a los parámetros adecuados para las características de la roca presente galería NE01.**

➢ **Avance por disparo según diámetro de brocas**

L = 34.1 ( $\phi_2$ ) – 39.4 ( $\phi_2$ )<sup>2</sup> + 0.15 L = 34.3 (0.054) - 39.4 (0.054)<sup>2</sup> + 0.15 **L = 1.887 m**

#### ➢ **Avance real**

 $L = (95 \%)$  \* (longitud del taladro)  $L = 95\% * (1.15)$ **L = 1.09 m**

➢ **Cálculo de Burden 1**  $B = (0.054)^*1.7$ B=0.091m **B= 9.18 cm**

➢ **Espaciamiento**

Ah =  $\sqrt{2}$  (B – Ep) Ah =  $\sqrt{2}$  (9.18 – 2.15) Ah =9.94 cm **Ah1=0.098m**

➢ **Error de perforación**

 $Ep = (e + a * L)$  $Ep = (0.01 + 0.01 \times 1.15)$ Ep= 0.0215 m **Ep= 2.15 cm**

#### ➢ **Burden práctico**

**Bp = B-Ep** Bp = 9.18 cm – 0.0215 m x (100/metro) Bp=0.069 m **Bp= 7.03 cm**

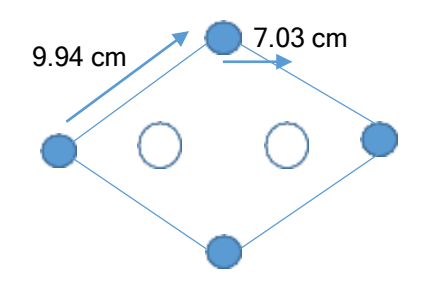

#### ➢ **Constante de la roca "C":**

Consumo específico de explosivo

$$
C.E. = \frac{0.56 \times pr \times tn(\frac{GSI + 15}{2})}{\sqrt[3]{\frac{115 - RQD}{3.3}}}
$$
  

$$
C.E. = \frac{0.56 \times (2.6) \times tn(\frac{(60) + 15}{2})}{\sqrt[3]{\frac{115 - (75)}{3.3}}}
$$

 $C.E. = 0.48 kg/m3$ 

➢ **"C"**

 $C = 0.052 + (C.E) \times 0.874$  $C = 0.052 + (0.48 \text{ kg/m3}) \times 0.874$ **C = 0.47 kg/m<sup>3</sup>**

➢ **Factor de roca**

A = 96.667 (C.E.)<sup>3</sup> – 4.41 + 75.883 (C.E.) – 138.5 (C.E.)<sup>2</sup> A = 96.667  $(0.48)^3$  – 4.41 + 75.883  $(0.48)$  – 138.5  $(0.48)^2$ **A=10.79**

➢ **Concentración de carga lineal**

$$
Q_1 = 55 \times \theta_1 \left(\frac{B}{\theta_2}\right)^{1.5} \times \left(B - \frac{\theta_2}{2}\right) \times \left(\frac{C}{0.4}\right) \times \left(\frac{1}{RWS_{anfo}}\right)
$$

$$
Q = 55 \times 0.03 \frac{9.18}{0.05} 1.5 \times (9.18 - \frac{0.05}{2}) \times \frac{0.47}{0.4} \times \left(\frac{1}{1}\right)
$$

**Q1= 0.31 kg/m**

## ➢ **Longitud de la carga "Lc"**

Lc = (Profundidad del taladro−Longitud de taco) Por lo cual: L. de taco =  $\emptyset$ 1 x 10

 $L = 0.03 \times 10$ 

**L. de taco = 0.3 m**

Entonces:

$$
Lc = (1.15-0.3)
$$
  
**LC = 0.85**

➢ **Numero de cartuchos por taladro**

$$
N = \underbrace{\begin{array}{c} Lc \\ \text{longitud de cartucho} \end{array}}_{N = (\frac{0.85}{0.3})}
$$

**N**=**2.83**

➢ **Cálculo del Burden 2**

$$
B_2 = 8.8 \times 10^{-2} \sqrt{\frac{Ah_1 \times q_1 x RWS_{anfo}}{\theta_1 xc}}
$$
  

$$
B_2 = 8.8 \times 10^{-2} \sqrt{\frac{0.098 \times 0.31 x 1}{0.03 x 0.47}}
$$

$$
B_2=0.129\ m
$$

o **Cálculo del burden práctico** Bp=B-Ep Bp=0.129–0.0215 **Bp=0.107 m**

### o **Espaciamiento**

Ah =  $\sqrt{2}$  (B<sub>2</sub>+ah<sub>1</sub>/2) Ah =  $\sqrt{2}$  (0.129+0.0.98/2) **Ah<sup>2</sup> = 0.251 m**

#### ➢ **Cálculo de Burden 3**

$$
B_3 = 8.8 \times 10^{-2} \sqrt{\frac{Ah_2 \times q_1 \times RWS_{anfo}}{\theta_1 \times c}}
$$

$$
B_3 = 8.8 \times 10^{-2} \sqrt{\frac{0.2517 \times 0.31 \times 1}{0.03 \times 0.47}}
$$

$$
B_3=0.2070\ \mathrm{m}
$$

o **Burden practico** Bp=B–Ep Bp=0.2070-0.0215 **Bp=0.1855 m**

o **Espaciamiento** Ah =  $\sqrt{2}$  (B<sub>3</sub>+ah<sub>2</sub>/2) Ah<sub>3</sub> =  $\sqrt{2}$  (0.251/2+0.2070) **Ah<sup>3</sup> = 0.4707 m**

➢ **Cálculo de Burden 4**

$$
B_4 = 8.8 \times 10^{-2} \sqrt{\frac{Ah_3 \times q_1 \times RWS_{anfo}}{\theta_1 \times c}}
$$
  

$$
B_4 = 8.8 \times 10^{-2} \sqrt{\frac{0.4707 \times 0.31 \times 1}{0.03 \times 0.47}}
$$

$$
B_4=0.2830~m
$$

o **Burden practico**

Bp=B–Ep

Bp=0.2830-0.0215 **Bp=0.26 m**

o **Espaciamiento** Ah= $\sqrt{2}(B_4 + ah_3/2)$ Ah=√2(0.470/2+0.2830) **Ah = 0.73 m**

➢ **Cálculo de taladros en zapatas**

$$
B = 0.9 \times \sqrt{\frac{q_1 \times RWS_{anfo}}{S}}
$$
  

$$
B = 0.9 \times \sqrt{\frac{0.31 \times 1}{0.56 \times 1.45 \times 1}}
$$
  

$$
B = 0.5560 \text{ m}
$$

➢ **Número de taladros en zapatas**

$$
NT = \left(\frac{AL + 2L * \text{seny }B}{B} + 2\right)
$$
  

$$
NT = \left(\frac{1.5 + 2(1.15) * \text{seny }2.89}{0.5560} + 2\right)
$$
  

$$
NT = 4.90 = 5
$$

**AL**=ancho de la labor

o **Espaciamiento entre zapatas** ancho de la labor + 2(profundidad de taladro) x sinY  $E=$  $E=$  $N-1$  $1.5 + 2(1.15)$  x sin2.89  $5 - 1$ **E = 0.40 m**

- ➢ **Taladros de contorno**
	- o **Espaciamiento**
$E = \emptyset 1xK$ E=0.03x15 **E=0.45 m**

o **Longitud de arco de contorno** LAcont. =  $2 \times \pi/3$ LAcont.=2.09 m **Cantidad de taladros: 4**

o **Burden de corona**

$$
B = \frac{E}{0.8} - L * sen3^{\circ} - 0.043
$$

$$
B = \frac{0.45}{0.8} - 1.15 * sen2.89^{\circ} - 0.043
$$
**B=0.46 m**

o **Numero de cartuchos en corona**

$$
N = \left(\frac{Lc}{\text{Longitud del cartucho}}\right)
$$

$$
N = 0.85 / 0.3
$$

$$
N = 3
$$

➢ **Burden de Hastial**

*Bmaxayhast* = 0.9 \* 
$$
\sqrt{\frac{q_1 x RWS_{anfo}}{C x f x(\frac{S}{B})}}
$$
  
\n
$$
[\frac{0.31 x 1}{0.56 x 1.45 x 1}]
$$
\n*Bmaxayhast* = 0.9 \*  $\sqrt{\frac{0.31 x 1}{0.56 x 1.45 x 1}}$ 

$$
Bmaxayhast = 0.5561 m
$$

• **Cálculo y distribución correcta de la carga explosiva por taladro en la malla de perforación.**

Para el desarrollo de cálculo de cantidad y distribución necesaria y correcta de la carga explosiva se utilizó el software JK SimBlast 2DFace, con el cual se realizó la simulación de malla de perforación calculada con el método de Holmberg.

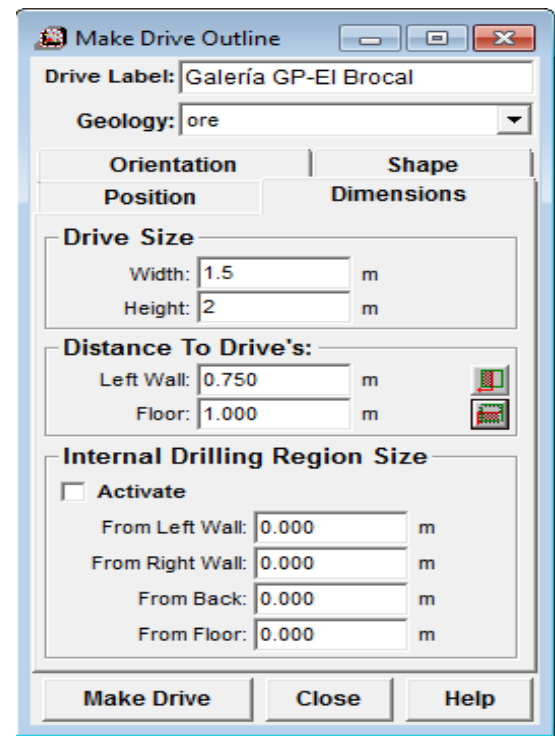

➢ **Dimensiones de la labor**

*Figura 4.* Contorno de la unidad

Fuente: JK SimBlast 2D Face

El inicio del proceso implica la creación de las características de nuestra galería, la cual lleva el nombre de "Galería NE 01" y se encuentra enriquecida con contenido mineral. Se establecen las dimensiones de la galería, que incluyen un ancho de labor de 1.5 m y una altura de 2 m. Asimismo, se determina la distancia desde el centro o eje de la labor, obteniendo valores de 0.75 m y 1 m, respectivamente.

### ➢ **Creación del make drive**

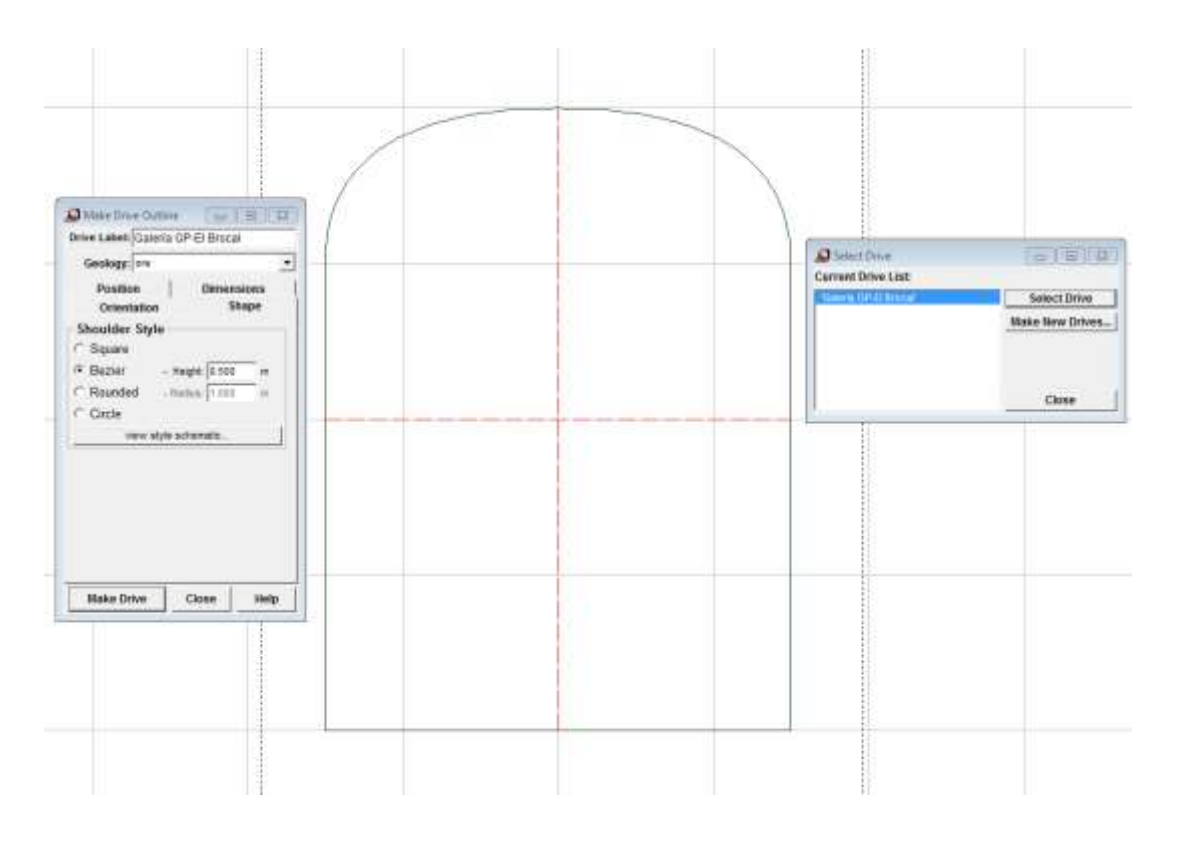

*Figura 5.* Creación de make drive. Fuente: JK SimBlast 2D Face

Posteriormente, se procede a realizar el diseño del techo, tomando en consideración las diversas formas disponibles en el software JK SimBlast 2D face. Entre estas opciones, se puede seleccionar la "curva de Bézier", la cual proporciona un diseño más similar a las características de la galería NE 01. Se asigna una altura de corona en la galería, con un radio de 0.5 m, lo que contribuye a definir la forma y estructura del techo.

#### ➢ **Simulación de la malla de perforación en JK SimBlast 2D Face**

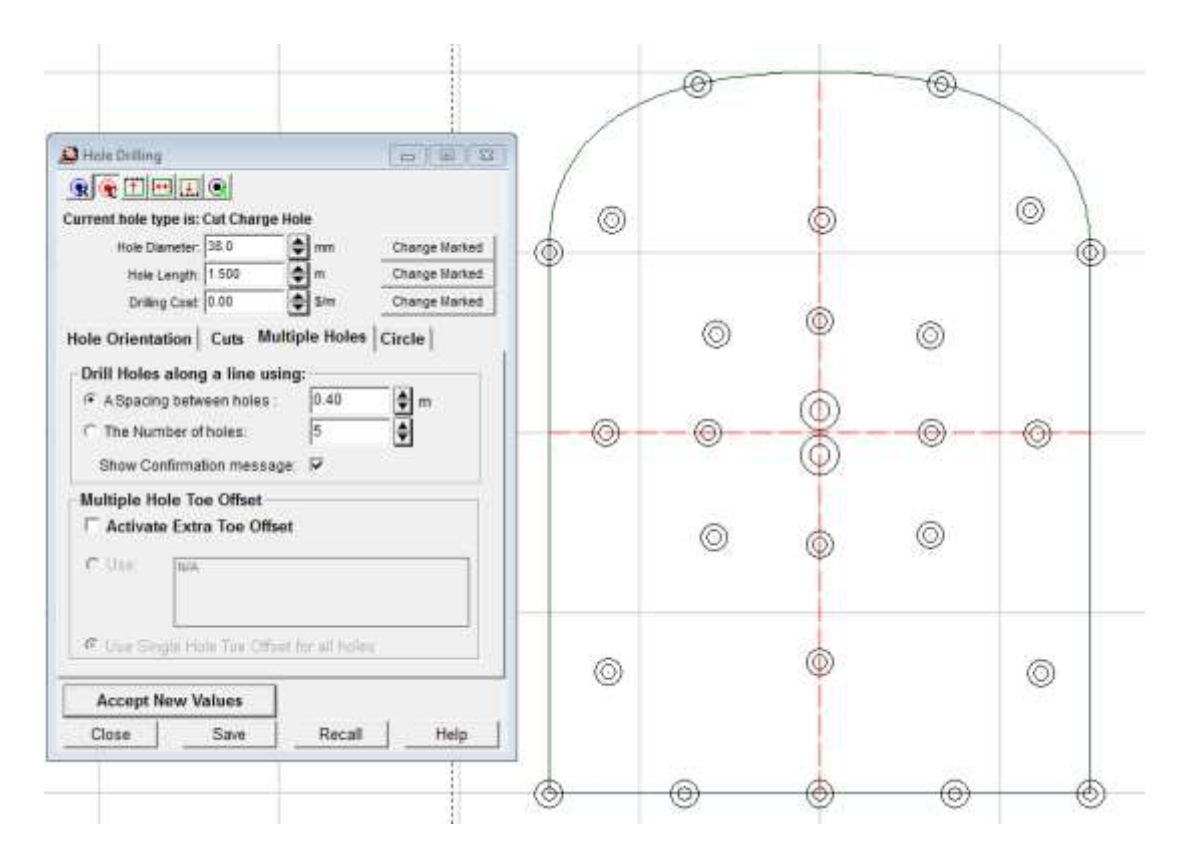

*Figura 6.* Creación de taladros en software JK Simblast. Fuente: JK SimBlast 2D Face

En esta etapa, se procede a realizar la perforación de los taladros, mediante una distribución y asignación de los parámetros geométricos según las especificaciones calculadas. Estando ya definidos los ejes de la sección, se lleva a cabo las distribuciones de cada taladro en la malla de perforación utilizando el software. Para el presente caso, se establece una realización de 27 taladros, sin embargo, solo 25 fueron cargados con explosivo, y contienen las siguientes especificaciones: una longitud de 1.5 metros con un diámetro de 38 milímetros y. Además, se realizaron 5 perforaciones en la zapata, con un espaciamiento de 0.40 m. Por otro lado, se efectúan 2 taladros de alivio manteniendo la misma longitud de taladro sin embargo con un diámetro de 54 milímetros,

### ➢ **Visualización de taladros**

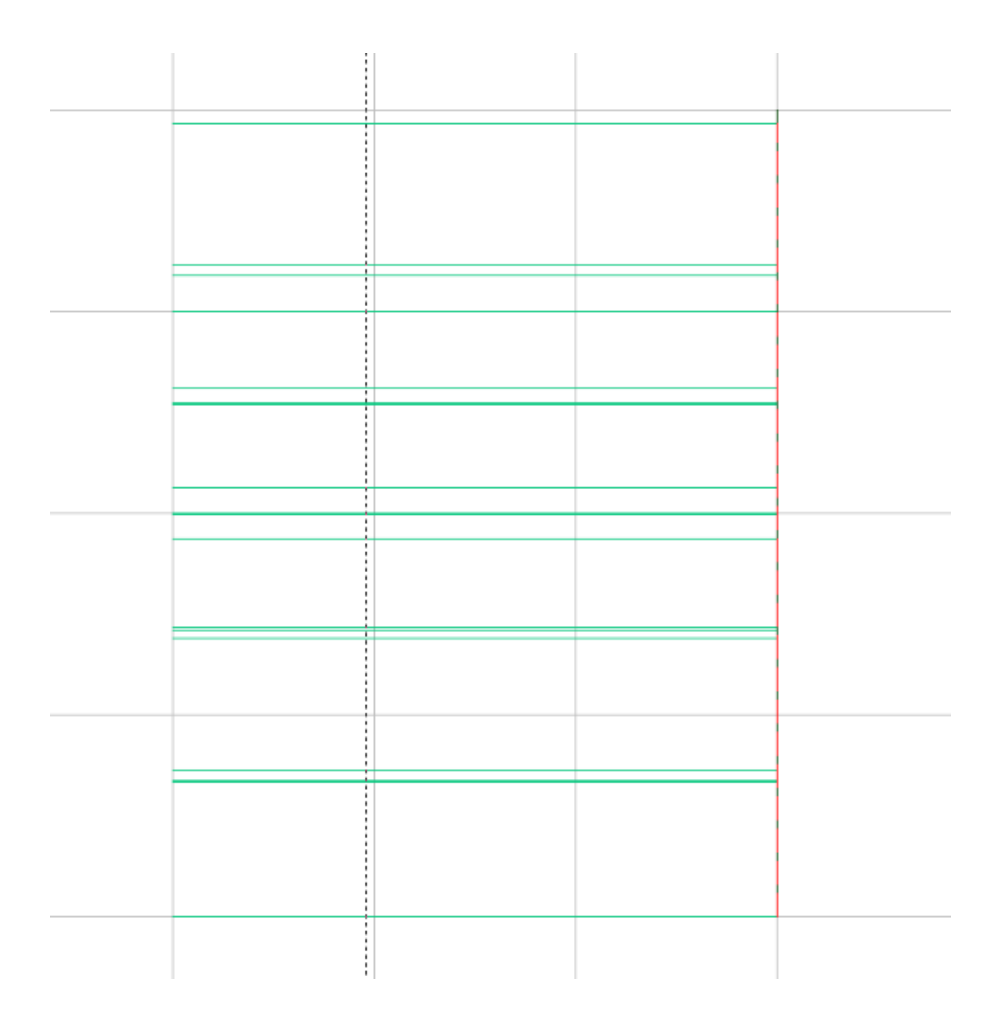

*Figura 7.* Taladros en vista perfil Fuente: JK SimBlast 2D Face

Por otro lado, la figura 7 muestra la vista en perfil de los taladros, lo que nos permite visualizar cualquier desviación o determinar si existe paralelismo entre ellos. Esta representación gráfica nos brinda la oportunidad de examinar la alineación y la uniformidad de los taladros, lo que resulta crucial para garantizar una perforación precisa y eficiente.

#### ➢ **Carguío de taladros**

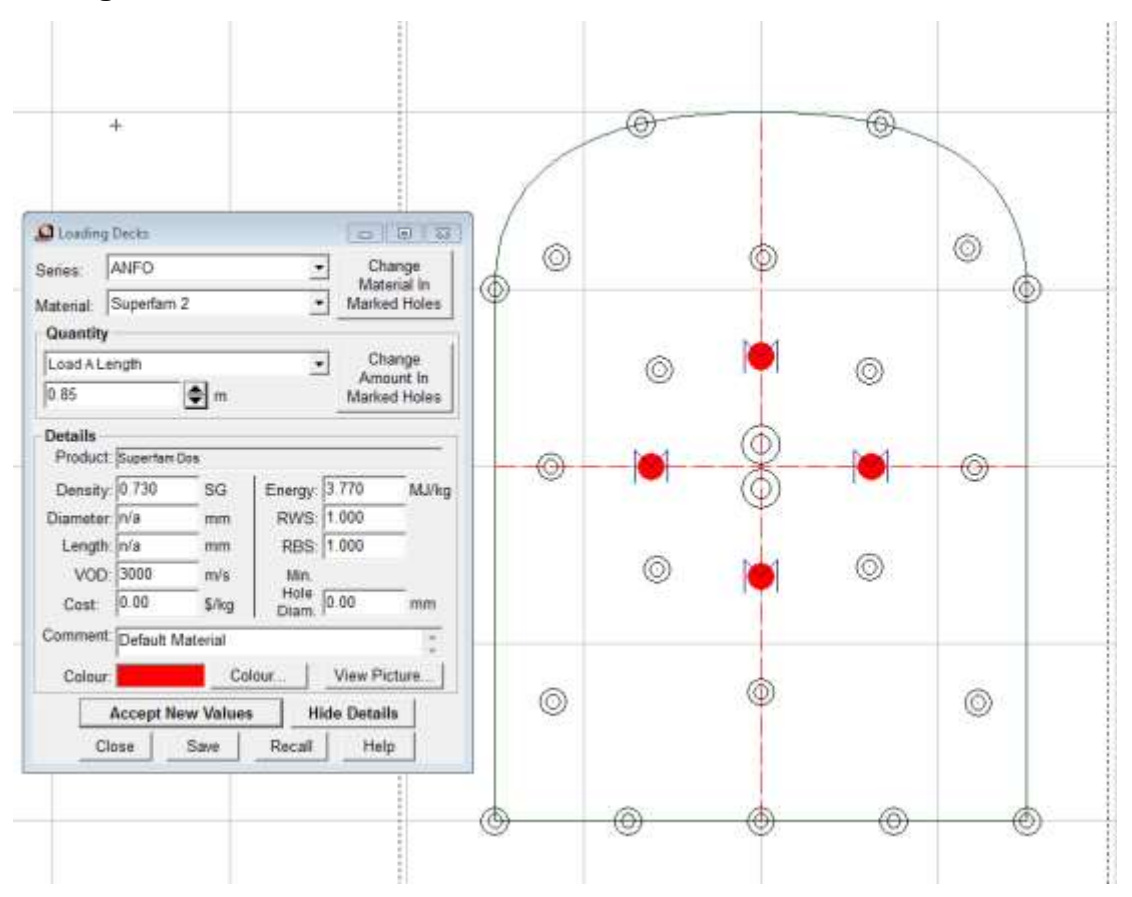

*Figura 8.* Taladros en vista transversal. Fuente: Fuente: JK SimBlast 2D Face

Una vez realizada la distribución de los taladros en el frente de trabajo, procedemos a cargarlos con materiales de relleno, como tacos o explosivos. En este caso, se carga la serie ANFO y el material superfam 2 en los taladros, a una longitud de 0.85 metros desde el total del taladro perforado. A continuación, se presentan los parámetros físicos y características del explosivo: Velocidad de detonación de 3000 m/s, una potencia relativa en peso de 1000 cal/g, una densidad de 0.73 SG, una potencia relativa por volumen de 1000 g/cm3 y una energía del explosivo de 3.77 MJ/Kg.

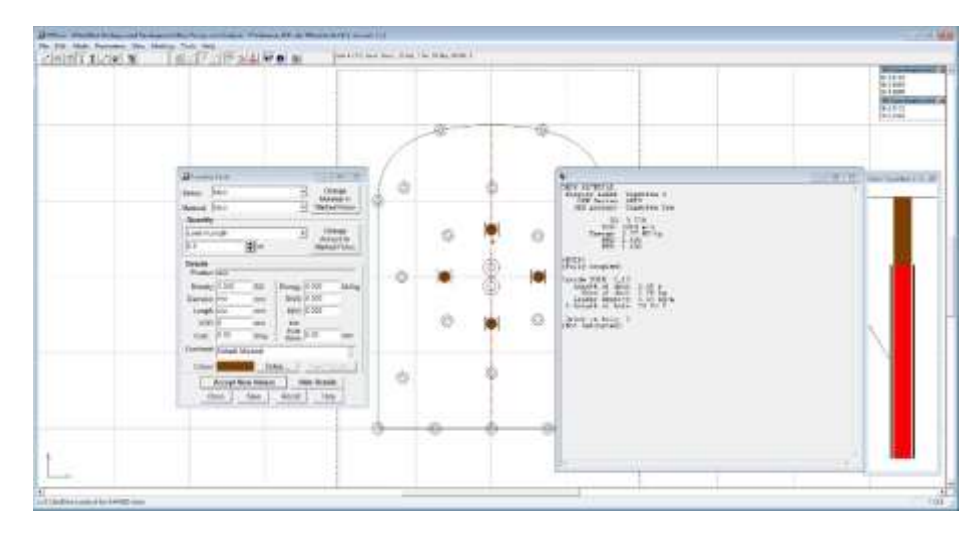

*Figura 9.* Taladros cargados en toda la columna de perforación. Fuente: Fuente: JK SimBlast 2D Face

Una vez generado el llenado de taladro con carga explosiva y taco, se procede a confirmar la información del taladro, con el material que se rellenó. En este caso los materiales que constituyen el barreno, son explosivo ANFO y taco de material inerte. Como se observa en la figura 6, el taladro fue cargado con ANFO Superfam 2 con una longitud de carga de 0.85 metros utilizando 73.91% del largo del pozo. Para el caso del taco se utilizó material detrítico donde se rellenó 0.3 metros del barreno utilizando un

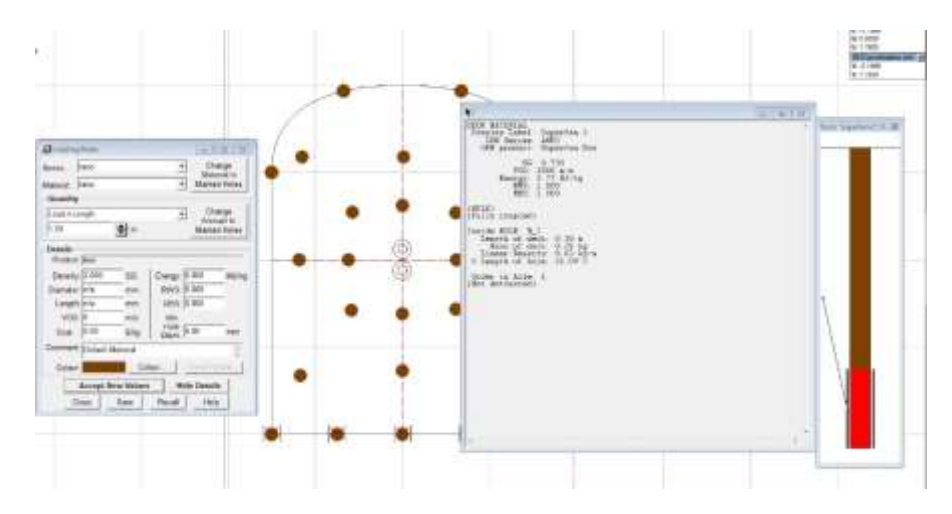

*Figura 10.* Carguío de taladros en corona y zapatas.

Fuente: Fuente: JK SimBlast 2D Face

En la etapa final del proceso de carga de los taladros, se efectúa la clasificación para el llenado de los taladros tanto como en la corona y la zapata. En la figura 10 se muestra el análisis de la información del taladro N° 1. En este caso, el taladro fue cargado con ANFO Superfam 2 a una longitud de 0.3 m, lo que representa el 26.09% de la longitud total de la columna de perforación. Además, se utiliza un taco de 1.20 m, lo que equivale al 73.91% del largo total del taladro.

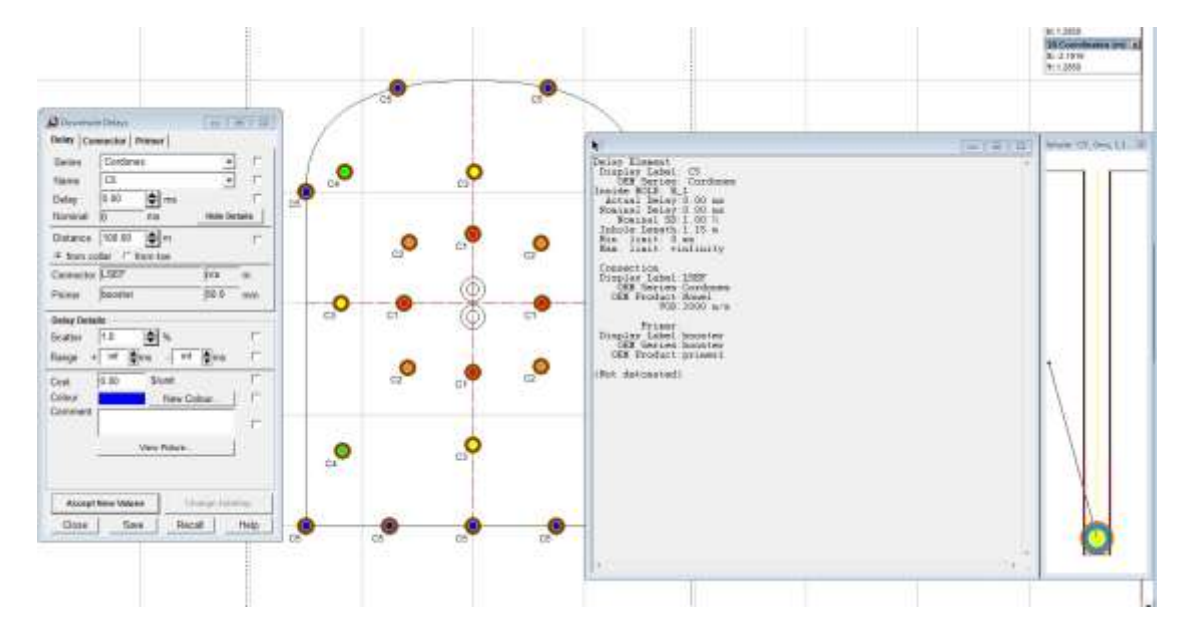

*Figura 11.* Carguío de retardos. Fuente: Fuente: JK SimBlast 2D Face

Luego, los conectores se cargan en los orificios perforados con los retardos adecuados y un sistema de arranque determinado. Durante este proceso se ingresarán los parámetros requeridos y se asignarán los valores adecuados a los conectores y retardos. En este caso se seleccionará el tipo de conector I.SEF que no tendrá retardo. Además, se determinará que el punto de inicio del conector se ubicará a 100 m del cuello de perforación. Con respecto a las características del conector ,se seleccionó uno de la serie Cordones con modelo C5 sin retardo.

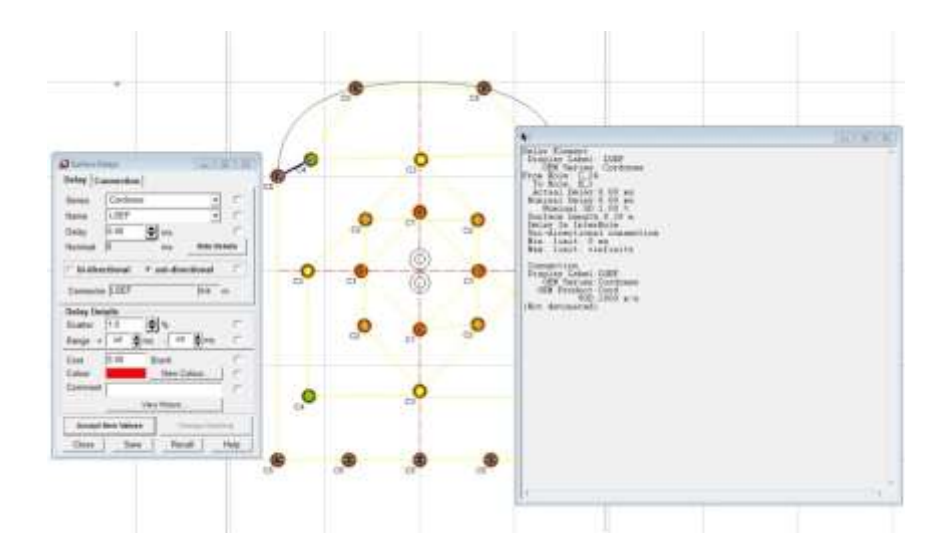

*Figura 12.* Tiempo de chispeo y amarre de taladros Fuente: Fuente: JK SimBlast 2D Face

Además, se especifica la dispersión de los conectores seleccionados, proporcionando un margen de error del 1%.

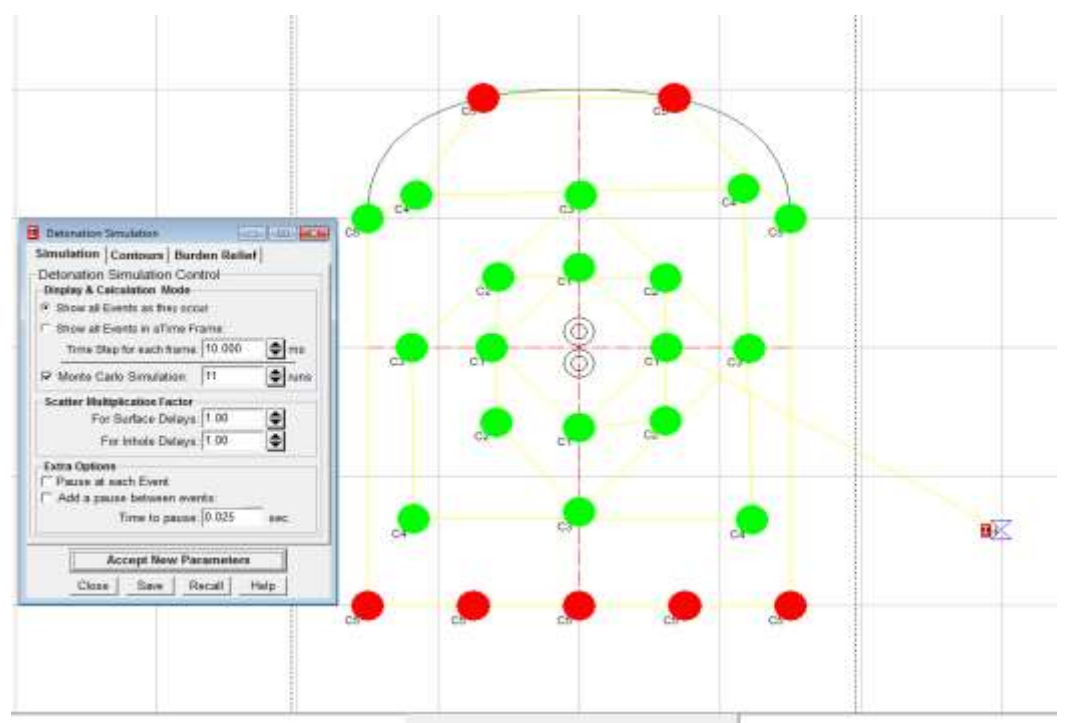

*Figura 13.* Simulación de detonación.

Fuente: Fuente: JK SimBlast 2D Face

En el siguiente paso, se lleva a cabo la simulación de la voladura subterránea con el objetivo de identificar posibles deficiencias en el proyecto elaborado. Durante esta simulación, se utiliza la opción "display & calculation Mode", que permite visualizar todas las voladuras de manera completa, incluyendo todos los detalles relevantes.

Además, se tiene en cuenta una dispersión del retardo superficial y del retardo interno, ambas con un margen de error del 1%.

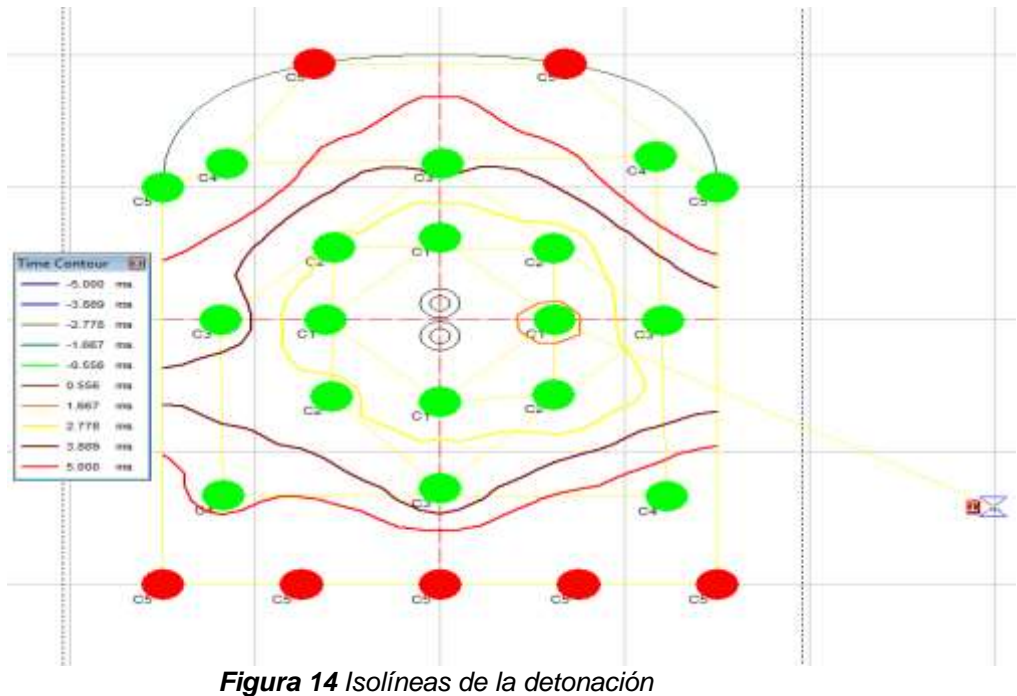

Fuente: Fuente: JK SimBlast 2D Face

Una vez completada la simulación de detonación, se realizó un análisis del tiempo de retardos, utilizando la grilla de contorno para cada barreno presente en la figura 11. A través de este análisis, se puede observar cómo los tiempos de retardo varían en la voladura. Las velocidades registradas abarcan un rango desde 5000 hasta 0.556 ms.

### • **Análisis de voladura**

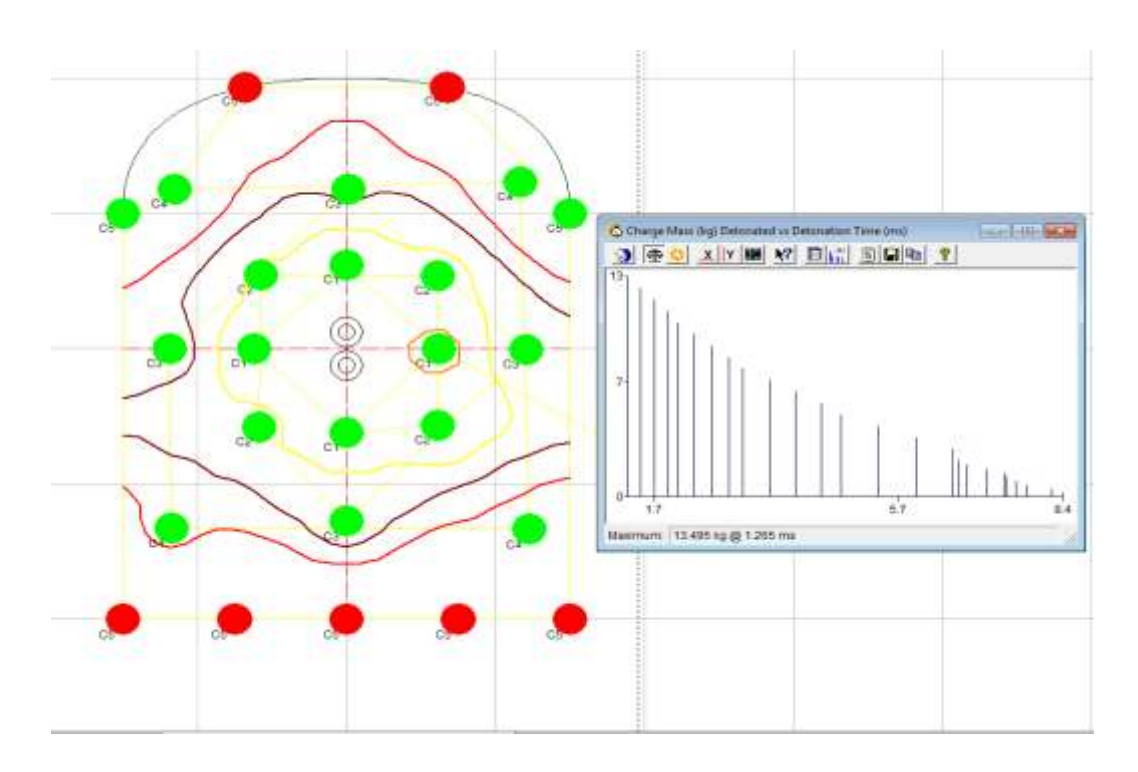

*Figura 15 Cantidad de carga detonada vs tiempo de detonación.* Fuente: Fuente: JK SimBlast 2D Face

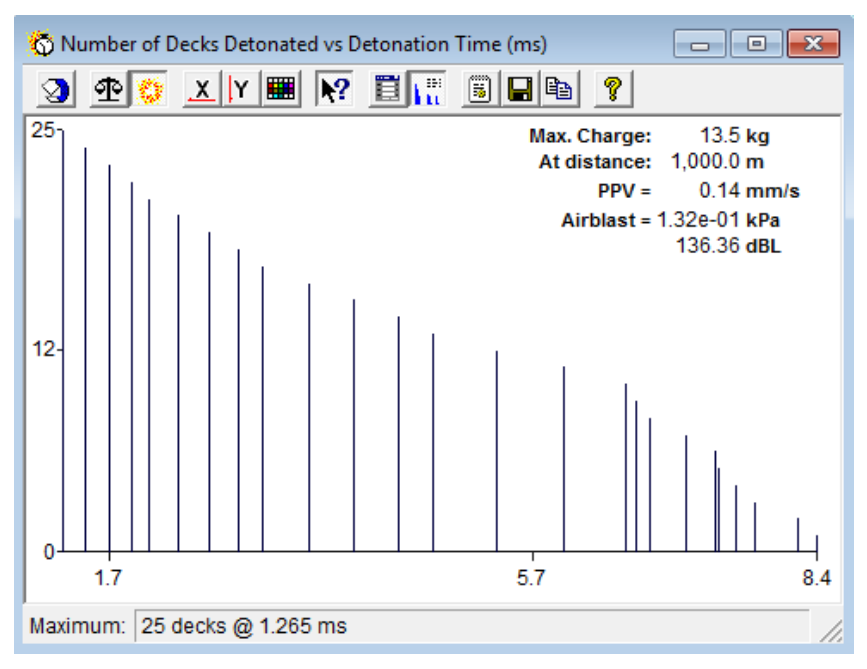

*Figura 16.* Informe de vibración generada.

Fuente: Fuente: JK SimBlast 2D Face

Por medio del software JK SimBlast se logra realizar un análisis de las cargas de los 25 taladros y el intervalo de tiempos en los que detonan, esto con la finalidad de analizar si se ha realizado una adecuada secuencia miento de los taladros, para identificar la carga operante y para determinar las vibraciones generadas por la voladura mediante el cálculo del PPV.

En la figura 13 podemos observar la detonación de cada taladro en su intervalo de tiempo con lo cual podemos identificar una carga operante mínima lo que indica que se ha realizado un adecuado secuenciamiento de los taladros.

En la figura 13 podemos identificar que se realiza el análisis del PPV a una distancia de 1000 metros considerando una carga explosiva de 13.5 Kg, mediante el cálculo se determina que el PPV a dicha distancia es de 0.14 mm/s lo que indica que es un PPV aceptable.

#### **V. DISCUSIÓN**

Los resultados obtenidos confirman la hipótesis de que el cálculo del volumen y distribución de la carga explosiva permite optimizar la fragmentación en la minera JYM San Vicente S.A.C. A través de la simulación realizada con el software JK SimBlast 2DFace, se logró determinar una distribución de carga óptima en los taladros, calculada mediante el método de Holmberg. En la distribución de la carga explosiva, se utilizó un total de 11.5 kg de ANFO para el arranque, cuadradores, primeras ayudas y segundas ayudas, mientras que para las alzas y zapatas se emplearon 2.25 kg de ANFO.

La elevada eficiencia de voladura obtenida guarda relación con las conclusiones del autor López (2019), quien también encontró resultados que indican que el explosivo ANFO, al tener una presión de detonación adecuada, contribuye a lograr un elevado porcentaje de avance y permite mantener una reducción en el consumo de explosivo. Es importante destacar que, para lograr esta eficiencia, se debe tener en consideración la colocación de la carga de acuerdo con la disposición de los taladros empleados en el frente de trabajo.

Para el primer objetivo, que se centra en el diseño de la malla de perforación en la galería de estudio, se lograron los siguientes resultados. Se determinó que se requerían 27 taladros en el frente de la labor, que tiene una sección de 2 m de altura por 1.5 m de ancho. De estos 27 taladros, 25 fueron designados para producción, mientras que los 2 restantes fueron de alivio y no se cargaron con material explosivo ni de relleno. Para determinar la cantidad optima de taladros se aplicó el método de Holmberg, distribuidos de acuerdo con el espaciamiento y el burden.

Es importante destacar que se deben conocer los parámetros de la roca para realizar un diseño adecuado. En este caso, se identificó que el macizo rocoso era de tipo II, con un índice de resistencia geológica (GSI) del 60% y un RQD del 75%. Estos parámetros son esenciales para estimar la resistencia y las propiedades de la roca, y posibilitan realizar un diseño de malla de perforación acorde a las condiciones geológicas del sitio de estudio.

El estudio realizado por Chancasanampa (2019) en su investigación, enfatizó las características geomecánicas del macizo rocoso como punto de partida para el diseño de la malla de perforación y voladura. Además, se consideran tres variables fundamentales: el explosivo, el macizo rocoso utilizado y el control de las actividades del ciclo de minado. Al tener en cuenta estas variables, se logra reducir los daños en las paredes de la labor y como resultado, se obtiene un incremento en la productividad del tajeo.

Para el segundo objetivo, que se enfoca en el cálculo de la cantidad y la distribución adecuada de la carga explosiva por taladro. Se determinó que se requerían 13.75 kg de explosivo en total, que se distribuyeron en 25 taladros. En los cuadradores, taladros de arranque, primera ayuda y segunda ayuda, se asignó una longitud de carga de 0.85 metros, lo que resultó en una distribución de 1.39 kg de explosivo por taladro. Además, se determinó que se necesitaban 3 cartuchos de dinamita por taladro para lograr la carga adecuada en esta zona. En los taladros de alzas y arrastres, se asignó una longitud total de carga de 0.30 m y se distribuyeron 0.25 kg de explosivo por taladro.

Estos resultados reflejan el cálculo preciso de la cantidad de carga explosiva necesaria y su distribución adecuada en los diferentes tipos de taladros. Esta distribución equilibrada de la carga explosiva contribuye a lograr una voladura eficiente y controlada, optimizando así los resultados en términos de fragmentación y eficiencia en las operaciones mineras.

Es comparado con su investigación de Ynquilla (2018) quien logró obtener resultados similares al reducir el consumo de explosivo utilizado mediante el uso de factores de carga de 0.354 kg por taladro y cartuchos de 0.083 kg. Esto condujo a un rendimiento óptimo en la voladura, lo que se vio reflejado en la reducción de los costos y además se generó una mayor efectividad en los disparos.

Para el tercer objetivo del análisis de los resultados de voladura, se basó en análisis de vibraciones y distribución de energía, el cual cuenta con una densidad de explosivo de 0.73 g/cm3, teniendo 30000 m/s de velocidad de detonación, 3.7

MJ/kg de energía. El retardante adecuado fue I.SEF con una dispersión del 1%. Así mismo en el análisis de la carga de masa detonante vs el tiempo de detonación se concluyó que, en la simulación de la distribución de energía explosiva, el grado para la fragmentación de la roca dura es óptima.

En el cual el autor Laredo (2019) nos menciona sobre los parámetros básicos que definen la calidad de esta la subexcavación o pérdida y la sobre excavación, implicando pérdidas económicas importantes, así mismo el objetivo principal del análisis está en la máxima recuperación del mineral con una mínima sobreexcavación sin alterar el diseño establecido, lo que se logró realizar como se aprecia en los resultados de la investigación en los cuales se aprecia un menor impacto en los contornos de la labor y por lo tanto una reducción de la sobrerotura significante que conlleva a tener material con mayor ley debido a que no se presenta dilucion elevada.

Mediate las simulaciones en el software JK Simblast se pudo demostrar la efectividad del diseño propuesto de la malla de perforación y voladura. Estas simulaciones permitieron visualizar y analizar la distribución de energía en el frente de la labor, evidenciando una distribución adecuada y equilibrada. Además, se implementó un sistema de arranque adecuado para reducir las vibraciones resultantes de la voladura. Gracias a este diseño optimizado, se logró un menor impacto uy un mayor cuidado en las paredes de la labor.

Al contrastar los datos obtenidos con la investigación de Quispe (2018), respaldan los resultados y conclusiones alcanzadas. En su estudio, Quispe evaluó la perforación y voladura utilizando el software JKSimblast y llegó a la conclusión de que este enfoque permitió optimizar la fragmentación del mineral y controlar la secuencia de disparos, detectando y corrigiendo cualquier anomalía. El análisis detallado y la simulación en el software JKSimblast contribuyeron a obtener una curva granulométrica mejorada, lo que significa una fragmentación más adecuada del mineral para su posterior extracción. Estos resultados tienen un impacto significativo en las actividades posteriores, como el acarreo y el carguío, ya que

una mejor fragmentación facilita el manejo y transporte del mineral de manera más eficiente.

Así también debido al diseño de malla propuesto se logra obtener una reducción de la fragmentación y de forma regular, esto se logra producto de la adecuada distribución de los taladros y correcta distribución de la carga explosiva.

Al comparar los datos obtenidos con la investigación de Montoya (2019), que también simuló un diseño de perforación y voladura, se encontraron resultados similares. Montoya obtuvo un P80 de 50.8 mm que se redujo a 35 mm, y un P50 de 35.5 mm que se redujo a 18 mm después de la implementación del nuevo diseño. Estos resultados demuestran la eficiencia de la simulación en predecir la medida de la granulometría resultante de la voladura.

#### **VI. CONCLUSIONES**

- En este estudio, se realizó el cálculo de la cantidad y distribución de la malla de perforación con el objetivo de optimizar la fragmentación en la UP Santa María. Para lograr una distribución efectiva de la carga explosiva, se determinó una cantidad total de 13.49 kg de explosivo. La carga explosiva se distribuyó de acuerdo con la disposición de los taladros en el frente de la labor. Para los 4 taladros de arranque, se asignaron 2.8 kg de Anfo. Asimismo, se destinaron 2.8 kg de Anfo para las primeras ayudas (4 taladros), los cuadradores (4 taladros) y las segundas ayudas (4 taladros). Para los 9 taladros de alzas y arrastres, se utilizó un total de 2.25 kg de Anfo. Se concluye que la distribución de la carga explosiva en los taladros fue óptima, lo que resultó en una alta eficiencia de la voladura. Esta eficiencia de voladura influirá en el tonelaje objetivo que deberá ser removido tras el disparo.
- En el diseño de la malla de perforación en la galería de estudio se tuvo en cuenta la calidad del macizo rocoso, de los cuales se tuvo como resultado un macizo rocoso de clase II, teniendo una buena cohesión, la cual varía entre 3 – 4 kg/cm2 y con un ángulo de rozamiento entre 35 a 45°, un RQD de 75 % y un GSI del 60%, cabe resaltar que se trabajó con una densidad de roca de 2.6 gr/cm3, a lo cual se aplicó el método de Holmberg para hallar los burden y espaciamiento de cada cuadrante, así mismo de las zapatas y hastiales en los cuales se detalla a continuación: teniendo un burden y espaciamiento en el primer cuadrante de 0.0918 y 0.098 metros respectivamente y un burden practico de 0.0703 metros, en el segundo cuadrante se obtuvieron un burden y espaciamiento de 0.129 y 0.1075 metros respectivamente, tercer cuadrante con un burden de 0.207 y 0.47 metros respectivamente y un cuarto cuadrante de 0.28 y 0.73 metros respectivamente. para los taladros en zapata se obtuvo un burden y espaciamiento de 0.55 y 0.403 metros respectivamente y un total de 5 taladros, para los taladros de corona se obtuvieron 4 taladros con un burden y espaciamiento de 0.46 y 0.45 metros respectivamente. se tuvo en cuenta

el uso de 2 taladros de alivio para la realización de la malla de perforación, por lo cual se concluye que el método de Holmberg nos dio la posibilidad de calcular la carga y el espaciamiento de los taladros en diferentes secciones de la malla de perforación y voladura, teniendo en cuenta las características de los explosivos a utilizar en el taladro, el diámetro de taladro y constante de coca, que está limitado por los bloques de roca dispuestos en el diseño de malla perforada.

- En el cálculo de la cantidad necesaria y la distribución adecuada de la carga explosiva por taladro en la malla de perforación y voladura, se determinó un total de 13.5 kg de ANFO distribuidos en 25 taladros. Para lograr esta distribución óptima, se asignó un total de 11.2 kg de carga explosiva en los primeros cuatro cuadrantes, mientras que en las alzas y zapatas se distribuyeron 2.25 kg de carga explosiva. El objetivo de esta distribución cuidadosa de la carga explosiva fue lograr una voladura óptima, garantizando una fragmentación adecuada y evitando que la velocidad pico de partículas afecte a las labores cercanas.
- Para el análisis de los resultados de voladura, se basó en análisis de vibraciones y distribución de energía, en el cual se ha realizado un adecuado secuenciamiento de los taladros, para identificar la carga operante y para determinar las vibraciones generadas por la voladura mediante el cálculo del PPV. En el análisis de carga de masa detonante vs tiempo de detonación se concluye que no se obtuvieron detonaciones en simultaneo. Cabe resaltar que, en la simulación de la distribución de energía explosiva, el grado de fragmentación de la roca es óptima. Las concentraciones altas presente se deben a la alta concentración de carga explosiva por un mismo tiempo de retardo (carga operante elevada) produciendo una alteración pico partícula elevada. Así mismo nos permite reducir significativamente los daños en el macizo rocos en la Galería NE 01.

### **VII. RECOMENDACIONES**

- ➢ El diseño de la malla de perforación debe ser dirigido por personal técnico capacitado
- ➢ El personal, especialmente el perforista y el ayudante deben ser entrenados y capacitados para optimizar el proceso y evitar pérdidas.
- ➢ Realizar mapeos geomecánicos de las labores para conocer el tipo de roca y la mineralización.
- ➢ Adquirir softwares y herramientas que permitan diseñar la malla de perforación y voladura y que ayuden a predecir el daño al macizo rocoso producto de la voladura.
- ➢ Se debe realizar el marcado del frente de perforación con la finalidad de hacer una buena distribución de los taladros de acuerdo al espaciamiento y al burden de esta manera se disminuirá el tiempo de perforación.

#### **REFERENCIAS**

1. ARBULÚ, Alicia y CARRASCO, Cesar. Diseño y simulación de perforación y voladura para optimizar la fragmentación de la roca en la Unidad de Producción Pallasca – Ancash. (Tesis de Pregrado). Perú: Universidad Cesar Vallejo, 2021. Disponible en:

https://repositorio.ucv.edu.pe/bitstream/handle/20.500.12692/80272/Arbul% c3%ba\_VAD-Carrasco\_CCA-SD.pdf?sequence=1&isAllowed=y

- 2. ARIAS, J. (2018). Proyecto de tesis Guía para la elaboración. (1.ª ed.). Perú: José Luis Arias Gonzales. Repositorio CONCYTEC. https://repositorio.concytec.gob.pe/bitstream/20.500.12390/2236/1/AriasGo nzales\_ProyectoDeTesis\_libro.pdf. ISBN: 978-612-00-5416-1 ISBN: 978-84-17211-23-3
- 3. ÁVILA, Enkind. Estimación y uso de la ley de corte (cut off) en la optimización de pits para minería a cielo abierto, 2019. (Tesis de Pregrado). Perú: Universidad Privada del Norte, 2020. Recuperado de <https://hdl.handle.net/11537/25887>
- 4. BAPTISTA, Pilar, FERNÁNDEZ, Carlos HERNÁNDEZ, Roberto. Metodología de la investigación [en línea]. 1.ª ed. México: McGraw – Hill Interamericana de México, de C.V., 2015 [fecha de consulta: 22 de noviembre de 2022].
- 5. BARRIENTOS, Rubén y DURAND, Gabriel. Diseño de la malla de perforación para optimizar la fragmentación en el tajeo 6662 nivel 3780 veta Lilia en la Mina Socorro– Unidad Minera Uchucchacua – Compañía de Minas Buenaventura S.A.A. (Tesis de pregrado). Perú: Universidad Continental, 2020.

Disponible en:

[https://repositorio.continental.edu.pe/bitstream/20.500.12394/8574/5/IV\\_FI](https://repositorio.continental.edu.pe/bitstream/20.500.12394/8574/5/IV_FIN_110_TE_Barrientos_Durand_2020.pdf) [N\\_110\\_TE\\_Barrientos\\_Durand\\_2020.pdf](https://repositorio.continental.edu.pe/bitstream/20.500.12394/8574/5/IV_FIN_110_TE_Barrientos_Durand_2020.pdf)

6. BARRIOS, Gonzalo. Optimización del diseño de mallas de perforación y voladura de frentes aplicando el modelo matemático de Roger Holmberg . Tesis (título de ingeniero de minas). Puno: Universidad Nacional del Altiplano, 2019.

Disponible en:

[http://repositorio.unap.edu.pe/bitstream/handle/UNAP/12881/Barrios\\_Quisp](http://repositorio.unap.edu.pe/bitstream/handle/UNAP/12881/Barrios_Quisp) e\_Gonzalo.pdf?sequence=1&isAllowed=y

- 7. BELTRAN, Kevin. Optimización de explotación del tajo 427- cuerpo chiara <sup>445</sup> usando taladros largos paralelos – Cía. Minera Casapalca S.A.-2017. (Tesis de Pregrado). Perú: Universidad Nacional del Centro del Perú, 2018. Disponible en: https://repositorio.uncp.edu.pe/bitstream/handle/20.500.12894/4984/T010\_ 71331703 T.pdf?sequence=1&isAllowed=y
- 8. BERNAOLA, Alonso; CASTILLA, Jorge y HERRERA, Juan. Perforación y voladura de rocas en minería. (Tesis de pregrado). España: Universidad Politécnica de Madrid, 2013. Disponible en: [https://doi.org/10.20868/UPM.book.21848.](https://doi.org/10.20868/UPM.book.21848)
- 9. BUELE, Juan. Optimización en los parámetros de perforación y voladura en el avance del túnel de la mina Cabo de Hornos. (Tesis de pregrado). Ecuador: Universidad de Azuay, 2017. Disponible en: https://dspace.uazuay.edu.ec/bitstream/datos/7439/1/13347.pdf
- 10.BUSTAMANTE, Fabricio. Optimización del diseño de malla aplicando la teoría de daño por vibraciones y el método de Holmberg. Arequipa, Perú.

(Tesis de pregrado). Perú: Universidad Ncaional San Agustín, 2019. Disponible en: https://alicia.concytec.gob.pe/vufind/Record/UCSM\_0b07d82bc0199d482c2 90f863e364fe1

- 11.CÁCERES, Ludtwin. Optimización de la perforación y voladura con nuevo diseño de malla en el crucero 10014 de la empresa minera Marsa. (Tesis de pregrado). Perú: Universidad Nacional del Altiplano, 2017. Disponible en: <http://repositorio.unap.edu.pe/handle/UNAP/4491>
- 12.CANO, Jonatan. Estudio de vibraciones para la selección de explosivo óptimo en la unidad operativa Selene-Compañía minera Ares S.A.C. Filial de Hochschild. (Tesis de pregrado). Cerro de Pasco: Universidad Nacional Daniel Alcides Carrión, 2019.

Disponible en:

[http://repositorio.undac.edu.pe/bitstream/undac/1003/1/T026\\_70894482\\_T.](http://repositorio.undac.edu.pe/bitstream/undac/1003/1/T026_70894482_T) pdf

13.CHANCASANAMPA, Wilber. Diseño de la malla de perforación y voladura para incrementar la productividad de tajeos en la Compañía Minera Great Panther Coricancha S.A. (Tesis de Pregrado). Perú: Universidad Nacional Centro del Perú, 2019.

Disponible en:

https://repositorio.uncp.edu.pe/bitstream/handle/20.500.12894/5431/T010\_ 74357222\_pdf?sequence=1

14.CHOQUE, Emerson. Diseño de perforación y voladura por el método Roger Holmberg para reducir las incidencias de voladuras deficientes en Cía Minera Ares S.A.C. Tesis (Título en Ingeniería de Minas). Perú: Universidad Nacional del Altiplano, 2017.

Disponible en:

[http://repositorio.unap.edu.pe/bitstream/handle/UNAP/4654/Choque\\_Velard](http://repositorio.unap.edu.pe/bitstream/handle/UNAP/4654/Choque_Velard) e\_Emerson.pdf?sequence=1&isAllowed=y

15.CORREA, Pedro y MARTÍNEZ, Andrés. Diseño del sistema de perforación y voladura en los bancos D, E y F en la Mina de Caliza el Tesoro, Contrato de Concesión ILI-16111 ubicada en la vereda las Caleras del municipio de Nobsa-Boyacá. (Tesis de Pregrado). Colombia: Universidad Pedagógica y Tecnológica de Colombia, 2017. Disponible en:

[http://repositorio.uptc.edu.co/handle/001/2242.](http://repositorio.uptc.edu.co/handle/001/2242)

16.ESPINOSA, Nixon y HORMAECHEA, Rony. Optimización de procesos de perforación y voladura en los frentes de trabajo de la sociedad minera Santa Clara, Ponce Enríquez – Azuay". (Tesis de pregrado). Ecuador: Universidad de Azuay, 2021. Disponible en:

<http://dspace.uazuay.edu.ec/handle/datos/11525>

- 17.GONZALES, Stephanie. Técnicas de observación en una investigación. (24 de febrero de 2017). [Fecha de consulta: 10 de noviembre del 2022]. Disponible en: https://es.slideshare.net/StephanieEGonzlez/tcnicas-de-observacin-enunainvestigacin
- 18.GAONA, Aderling. Optimización de la voladura mina La Virgen de la compañía minera San Simón S.A. Huamachuco- Trujillo. (Tesis de pregrado). Perú: Universidad nacional de Piura, 2015. Disponible en: <http://repositorio.unp.edu.pe/bitstream/handle/UNP/963/MIN-GAO->GON15.pdf?sequence=1&isAllowed=y
- 19.GONZALES, Stephanie. Técnicas de observación en una investigación. [Diapositivas en PowerPoint]. (24 de febrero de 2017). [Fecha de consulta: 10 de noviembre del 2022].

Disponible en: https://es.slideshare.net/StephanieEGonzlez/tcnicas-deobservacin-en-unainvestigacin

- 20.GOMEZ Bastar, Sergio. Metodología de la investigación. [en línea].1a ed. Tlalnepantla Ciudad de México, Inc, 2012 [fecha de consulta: 20 de octubre del 2022]. Disponible en: [http://www.aliat.org.mx/BibliotecasDigitales/Axiologicas/Metodologia\\_de\\_la](http://www.aliat.org.mx/BibliotecasDigitales/Axiologicas/Metodologia_de_la) \_investigacion.pdf
- 21.GUILLEN, Wilson. Optimización del diseño de malla de perforación para la estimación de costos operacionales en la zona de Pucaurco - Unidad Minera Pachancoto – Minas de Pachancoto S. A. 2019. (Tesis de pregrado). Perú: Universidad Nacional del Altiplano, 2020.

Disponible en:

https://repositorio.continental.edu.pe/bitstream/20.500.12394/8425/3/IV\_FI N 110 TE Guillen Soller 2020.pdf

- 22.HUACHO, Michael. Diseño de mallas de perforación y voladura para mejorar avances en Nv.12 - veta Oroya - Compañía Minera Casapalca S.A. (Tesis de Pregrado). Perú: Universidad Nacional del Centro del Perú, 2018. Disponible en: https://repositorio.uncp.edu.pe/bitstream/handle/20.500.12894/5050/T010\_ 70427151\_T.pdf?sequence=1&isAllowed=y
- 23.INGA, Willy. El diseño de malla de perforación y su influencia en la calidad de fragmentación de roca en la Compañía Minera Alpayana S. A. Lima 2020. (Tesis de pregrado). Perú: Universidad Continental, 2020. Disponible en: [https://repositorio.continental.edu.pe/bitstream/20.500.12394/9877/2/IV\\_FI](https://repositorio.continental.edu.pe/bitstream/20.500.12394/9877/2/IV_FIN_110_TI_Inga_Villazana_2020.pdf) N 110 TI Inga Villazana 2020.pdf
- 24.KERLINGER, Fred. Investigación del comportamiento. Métodos de investigación en ciencias sociales. México: McGraw-Hill, 2016. [fecha de consulta: 14 de noviembre de 2022]. Disponible en: https://padron.entretemas.com.ve/INICC2018- 2/lecturas/u2/kerlingerinvestigacion.pdf
- 25.LÓPEZ, Eddie. Modelamiento predictivo aplicado al diseño de perforación y voladura en túneles, para incrementar la rentabilidad. (Tesis de pregrado). Peru: Universidad Nacional de Truijillo, 2019. Disponible en: https://dspace.unitru.edu.pe/bitstream/handle/UNITRU/11172/Lopez%20Se villa%2c%20Eddie%20Mariano.pdf?sequence=1&isAllowed=y
- 26.MEJIA, Kristell. Optimización del proceso de perforación y voladura subterránea para la Sociedad Minera Oro Sol Uno. (Tesis de pregrado). Ecuador: Universidad de Azuay, 2021. Disponible en: https://dspace.uazuay.edu.ec/bitstream/datos/8932/1/14580.pdf
- 27.MIRANDA, Anwar y VERGARA, Airton. Diseño de un sistema de perforación y voladura de rocas aplicando modelos matemáticos para optimizar la fragmentación de la roca caliza en la cantera PROVEN III en cerro Collique – Zaña. (Tesis de Pregrado). Perú: Universidad Cesar Vallejo, 2019. Disponible en: https://repositorio.ucv.edu.pe/bitstream/handle/20.500.12692/45856/Mirand a OAM-Vergara SAR-SD.pdf?sequence=1&isAllowed=y
- 28.NINA, Yosep. Optimización de voladura controlada para minimizar la dilución en el tajo Valeria de la Unidad Minera Anama – Empresa Minera Anabí-2019. (Tesis de Pregrado). Perú: Universidad Nacional Micaela Bastidas De Apurímac, 2022. Disponible en:

#### <http://repositorio.unamba.edu.pe/handle/UNAMBA/1200>

29.PALMA, Emerson. Optimización del proceso de perforación y voladura, mediante el diseño de la malla de perforación en la galería "GL-905" de la compañía MINERA Fargo Minería y Construcción SAC, UNIDAD MINERA "FOX", PERIODO 2019. (Tesis de Pregrado). Perú: Universidad Nacional Santiago Antúnez De Mayolo, 2019.

Disponible en:

https://repositorio.unasam.edu.pe/bitstream/handle/UNASAM/4388/T033\_7 2227484\_T.pdf?sequence=1&isAllowed=y

30.PULIDO, Marta. Métodos y técnicas de investigación científica. Revista Opción del repositorio digital académico de la Universidad de Zulia [en línea]. marzo 2015, n.°1. [fecha de consulta: 12 de noviembre de 2022]. Disponible en:

<https://www.redalyc.org/pdf/310/31043005061.pdf>

- 31.QUISPE, Samuel. Entrenamiento JK SimBlast 2D Face. Lima. 2018. Disponible en: https://es.slideshare.net/samuelquispemaquera/entrenamiento-jk-sim-blast
- 32.RÍOS, Roger. Metodología para la Investigación y redacción [en línea]. Málaga: Servicios Académicos Intercontinentales S.L., 2017. [Fecha de consulta: 12 de noviembre del 2022]. Disponible en: the entire entire entire entire entire entire en: the entire entire entire entire entire entire entire entire entire entire entire entire entire entire entire entire entire entire entire entire entire entire https://issuu.com/mayrodriguez5/docs/metodolog\_a\_para\_la\_inves\_y\_re d
- 33.ROJAS, Javier. Estudio de la optimización de la voladura en taladros largos con el software jk simblast-2D ring y análisis de fragmentación con split engineering en la unidad minera cerro lindo-nexa resources. (Tesis de pregrado). Perú: Universidad Nacional de Trujillo, 2019.

Disponible en:

https://dspace.unitru.edu.pe/bitstream/handle/UNITRU/13203/ROJAS%20L AYZA%2C%20JAVIER%20ABRAHAN.pdf?sequence=1&isAllowed=y

- 34.ROMANI, Ronal. Diseño de mallas de perforación y voladura para optimizar avances y sobre rotura Nv. 1225 - Mina Andaychagua - VCM S.A.A. (Tesis de pregrado). Perú: Universidad Nacional del Centro del Perú, 2018. Disponible en: <http://hdl.handle.net/20.500.12894/5133>
- 35.RUÍZ Jefferson. Influencia del estudio geomecánico en el diseño de mallas de perforación y voladura en labores mineras subterráneas en Minera Chalhuane S.A.C. (Tesis de pregrado). Perú: Universidad Nacional del Centro del Perú, 2021.

Disponible en:

https://repositorio.uncp.edu.pe/bitstream/handle/20.500.12894/8184/T010\_ 73241388 T.pdf?sequence=1&isAllowed=y

- 36.SALAZAR, Jhon. Modelo matemático práctico para el diseño de voladura de bancos. (Tesis de pregrado). Perú: Universidad Cesar Vallejo, 2020. Disponible en: https://repositorio.ucv.edu.pe/bitstream/handle/20.500.12692/77765/Salaza r\_SJJ-SD.pdf?sequence=1&isAllowed=y
- 37.SOTO, Maggie. Cambio de los parámetros de perforación y voladura para mejorar la fragmentación de la roca en la Mina Santa Clotilde, Chongoyape. (Tesis de pregrado). Perú: Universidad Cesar Vallejo, 2020. Disponible en: https://repositorio.ucv.edu.pe/bitstream/handle/20.500.12692/51461/Soto\_C MC-SD.pdf?sequence=1&isAllowed=y
- 38.VELARDE, Luis. Optimizar el diseño de perforación y voladura para incrementar el porcentaje de recuperación de roca tipo coraza. (Tesis de pregrado). Perú: Universidad Cesar Vallejo, 2022. Disponible en: https://repositorio.unam.edu.pe/bitstream/handle/UNAM/382/D095\_727407 21 T.pdf?sequence=1&isAllowed=y
- 39.VILCA, Wilson. Aplicación de voladura controlada para minimizar el uso de sostenimiento en el nv. 2225 gal. 880 en la zona Palo Plantado, U.E.A. Capitana-CIA Caraveli-Arequipa. (Título de ingeniero de minas). Perú: Universidad Nacional del Altiplano, 2019. Disponible en: [http://repositorio.unap.edu.pe/bitstream/handle/UNAP/12502/Vilca\\_Choque](http://repositorio.unap.edu.pe/bitstream/handle/UNAP/12502/Vilca_Choque)

Wilber\_Peter.pdf?sequence=1&isAllowed=y

40.YNQUILLA, Jairsino. Diseño de mallas de perforación para la estandarización del frente de la galería de desarrollo nivel intermedio de la corporación minera Ananea S.A. (Título de ingeniero de minas). Perú: Universidad Nacional del Altiplano, 2018. Disponible en:

<http://repositorio.unap.edu.pe/handle/UNAP/7228>

## **ANEXOS**

# **Anexo 01:** *Cuadro de operacionalización de variables*

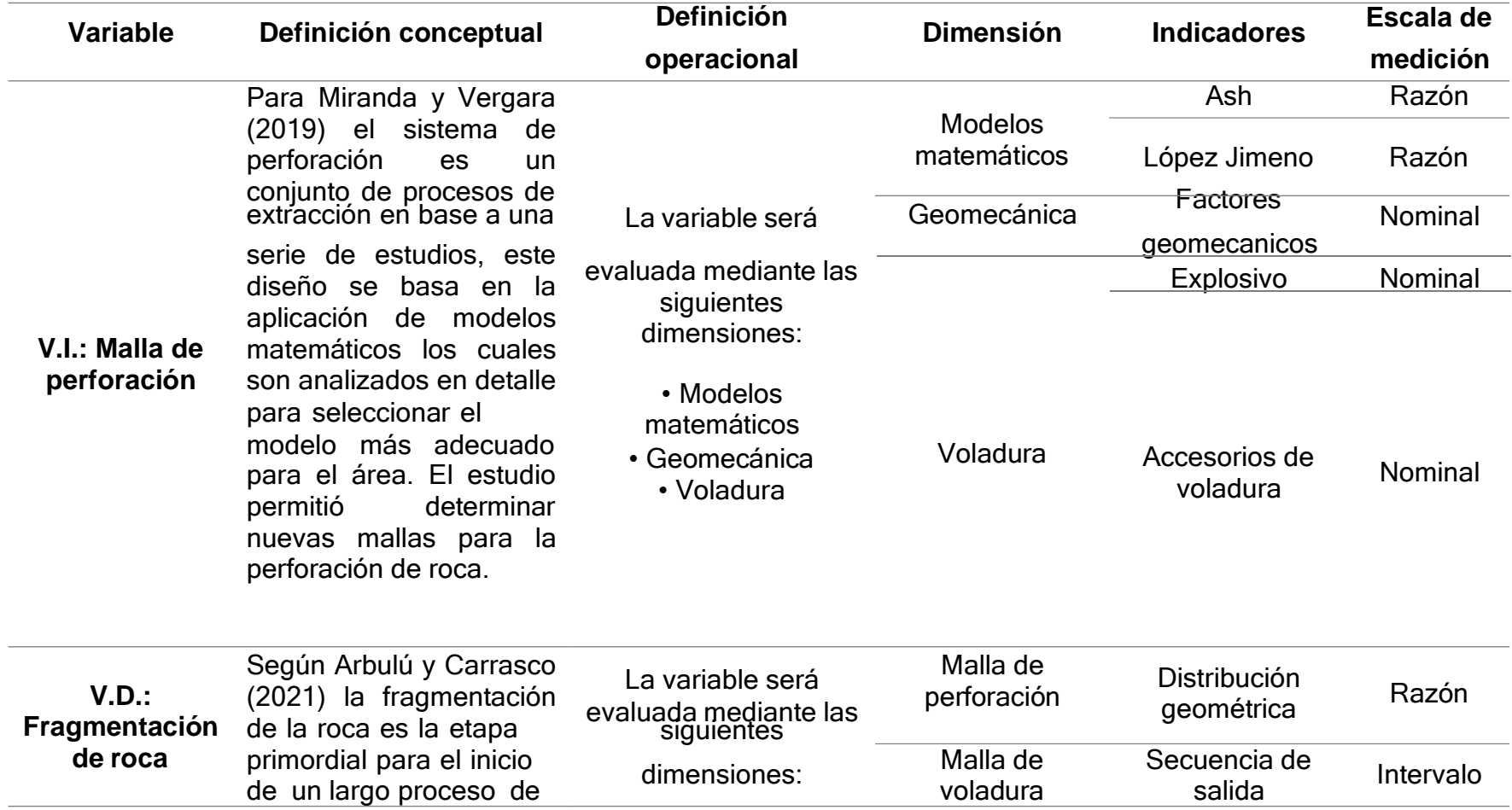

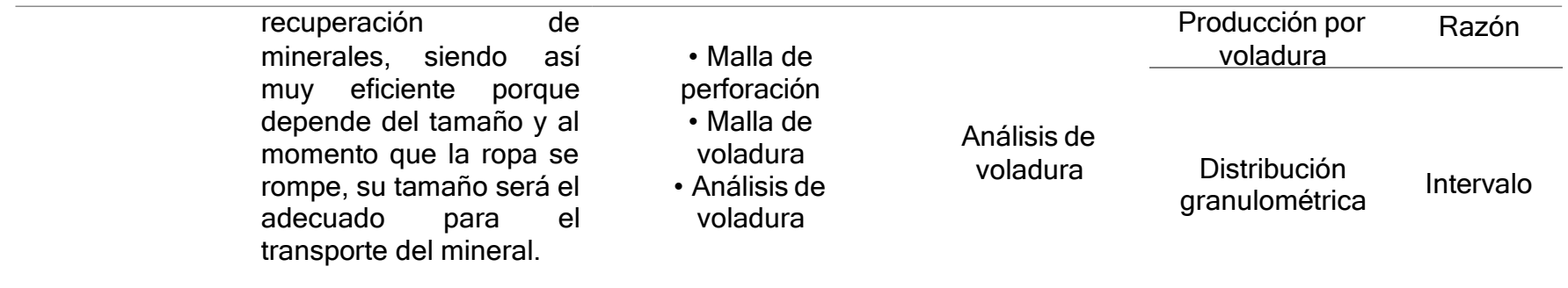

*Fuente: Elaboración propia*

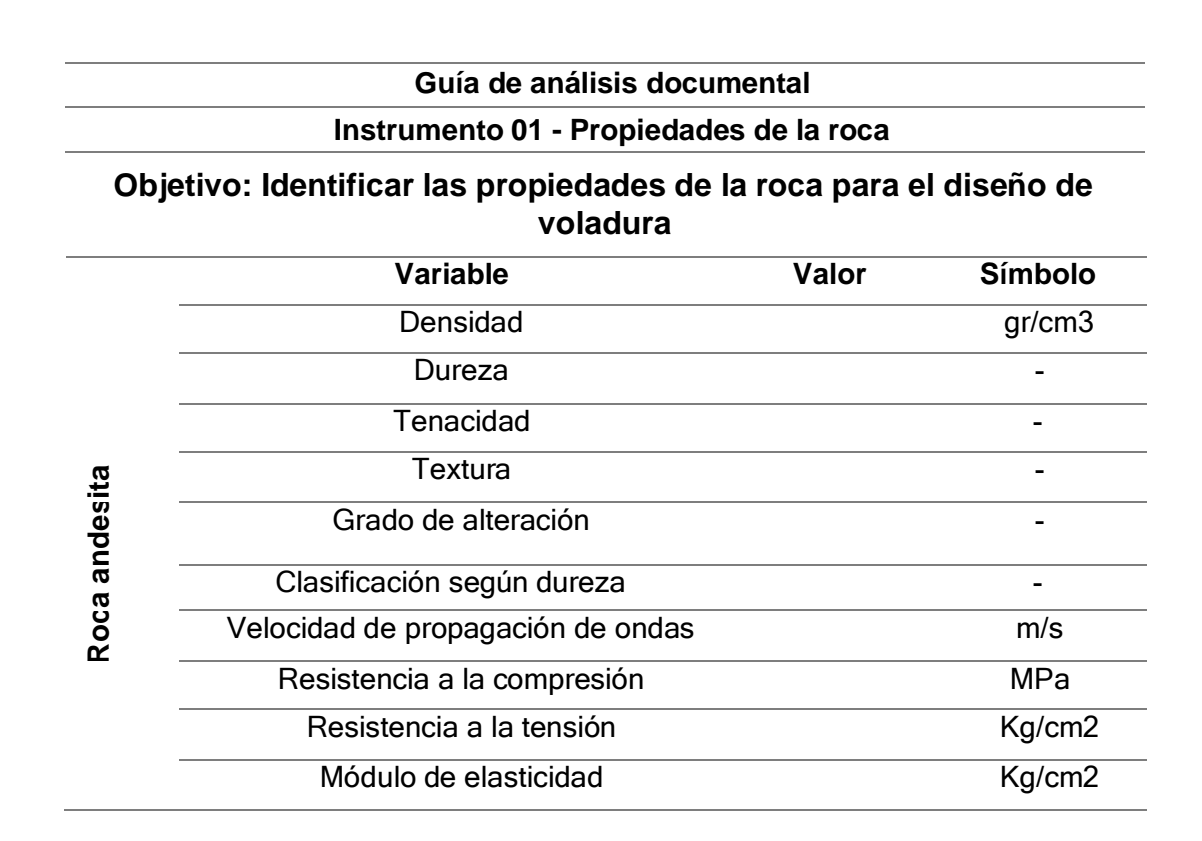

**Anexo 02.** *Instrumento 01 – Propiedades de la roca.*

*Fuente: Elaboración propia*

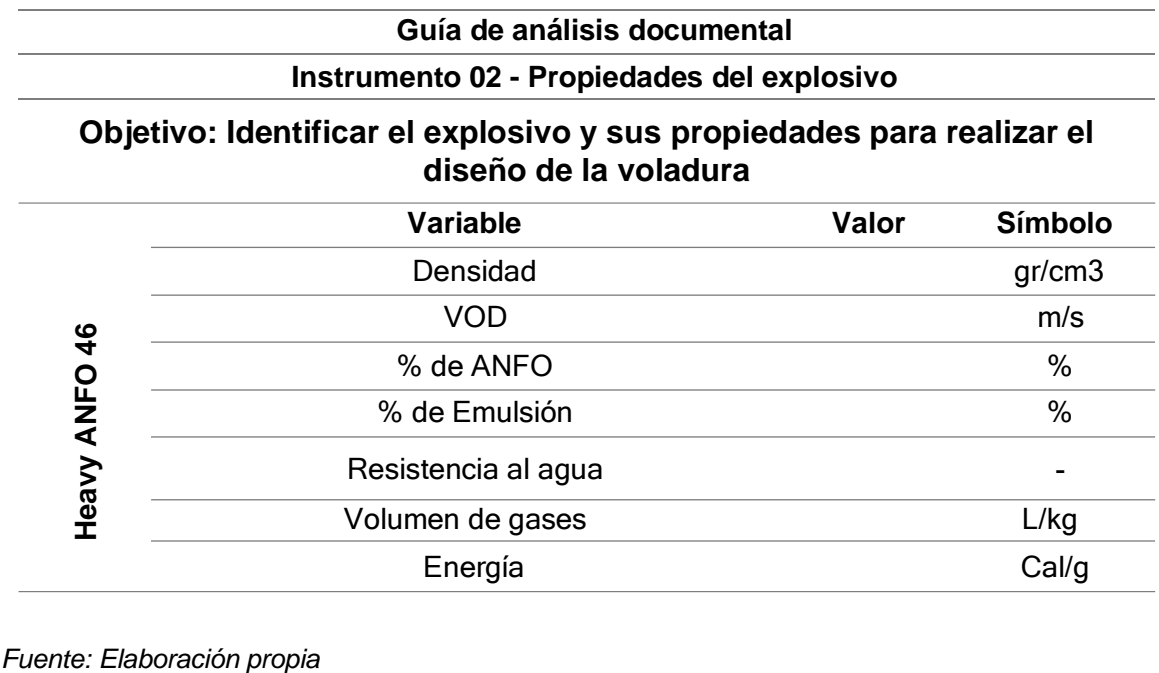

## **Anexo 04.** *Instrumento 03 – Guía de observación*

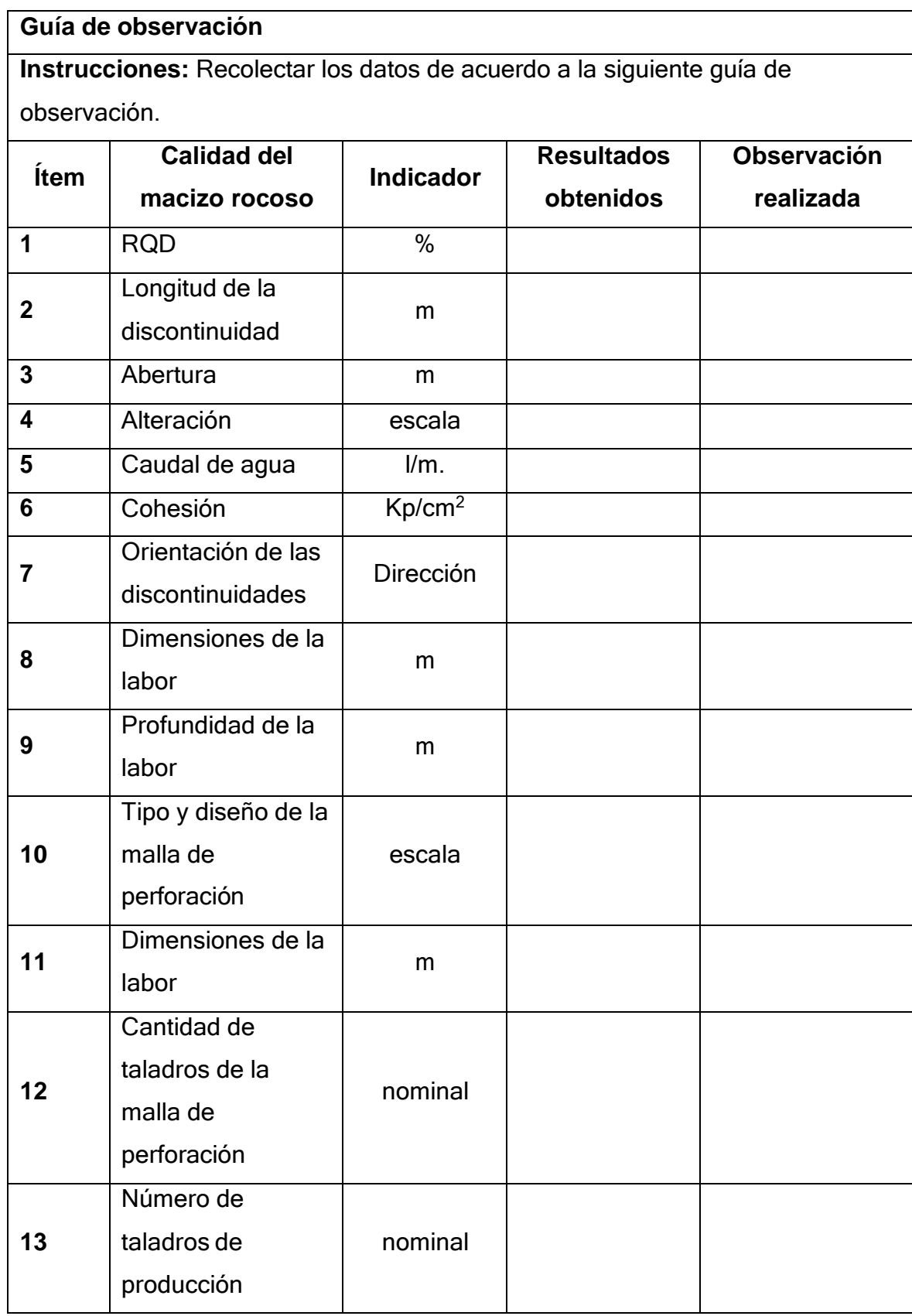

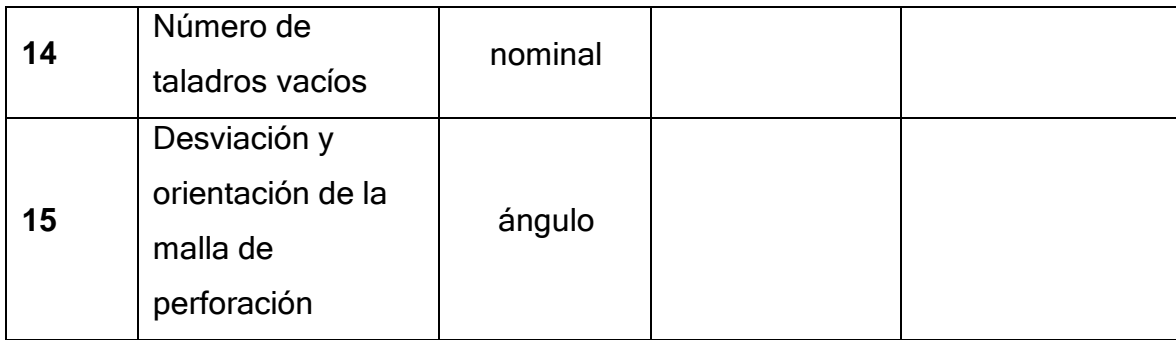

*Fuente: Elaboración propia*

**Anexo 05.** *Instrumento 04 – Guía de análisis documental*

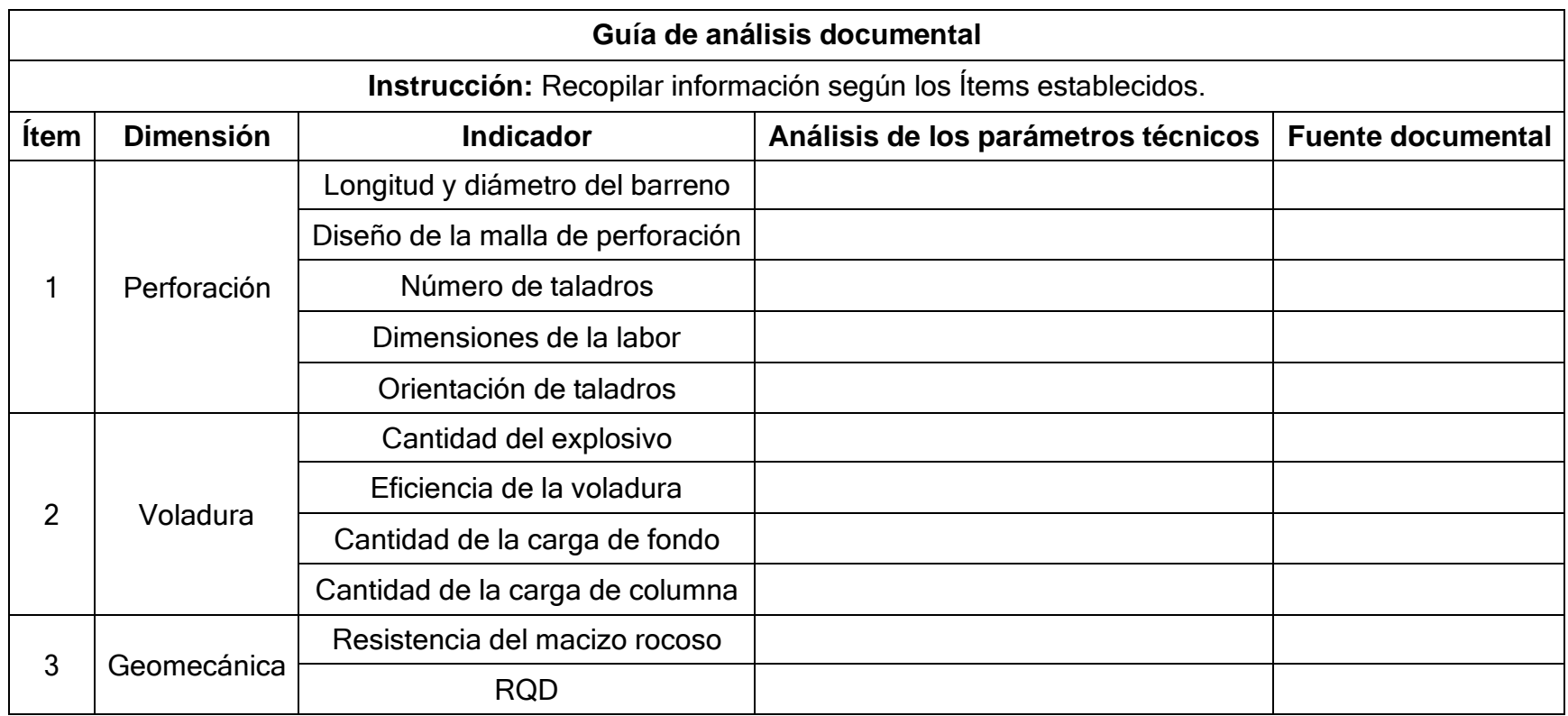

## **Anexo 06.** *Instrumento 05 – Guía de observación en campo*

## **Guía de observación en campo**

**Instrucción:** Recopilar información de las discontinuidades en la labor minera para el cálculo de RMR

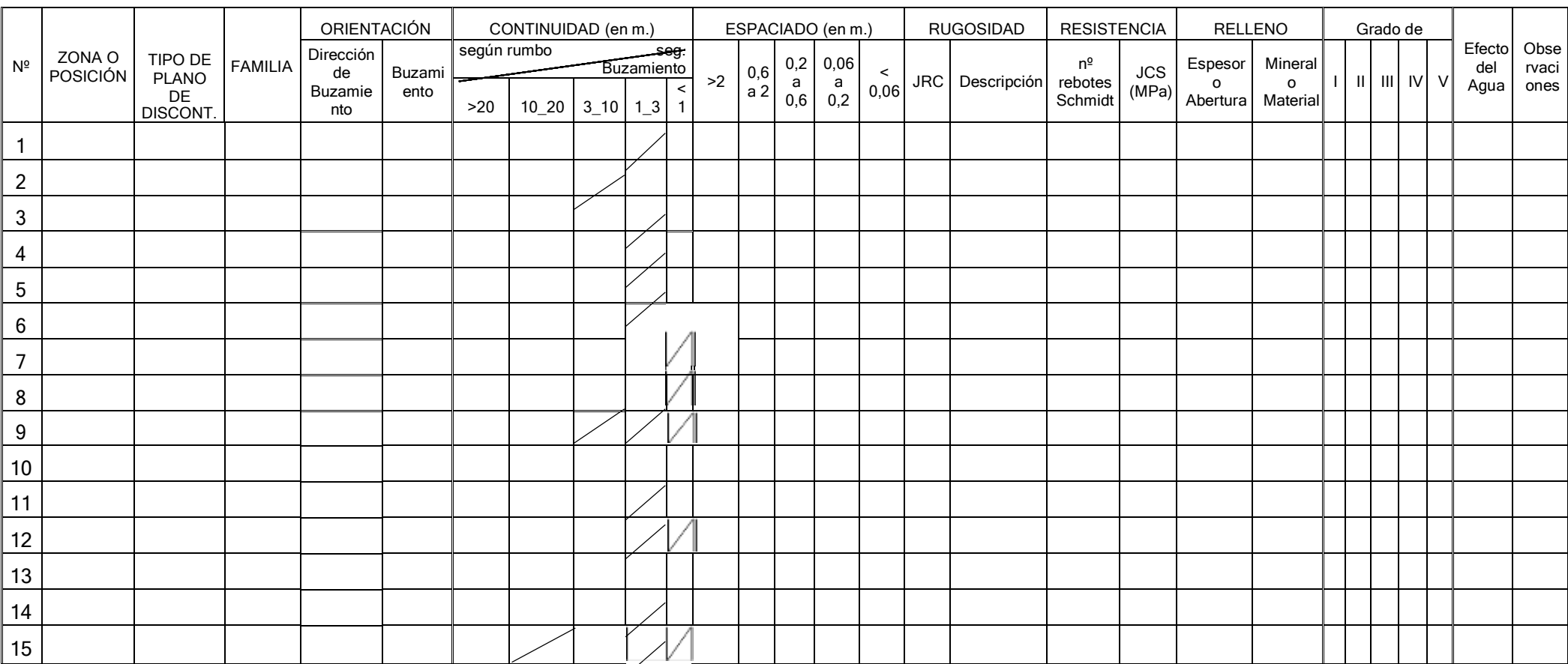
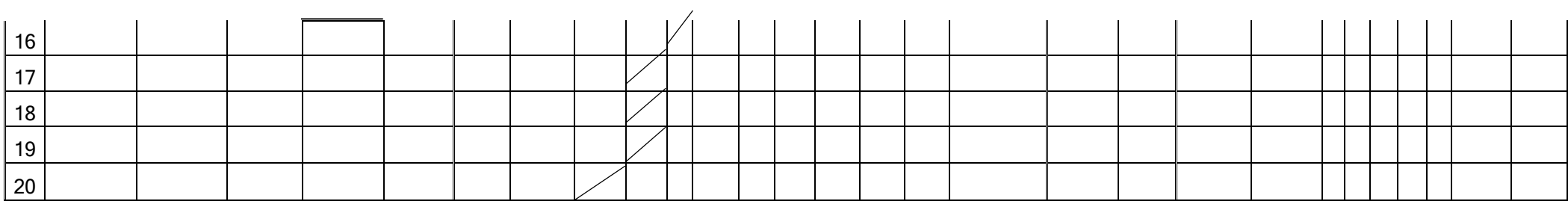

Fuente: Adaptado de Cardenas y Monteza (2020)

**Anexo 07**. *Matriz de consistencia.*

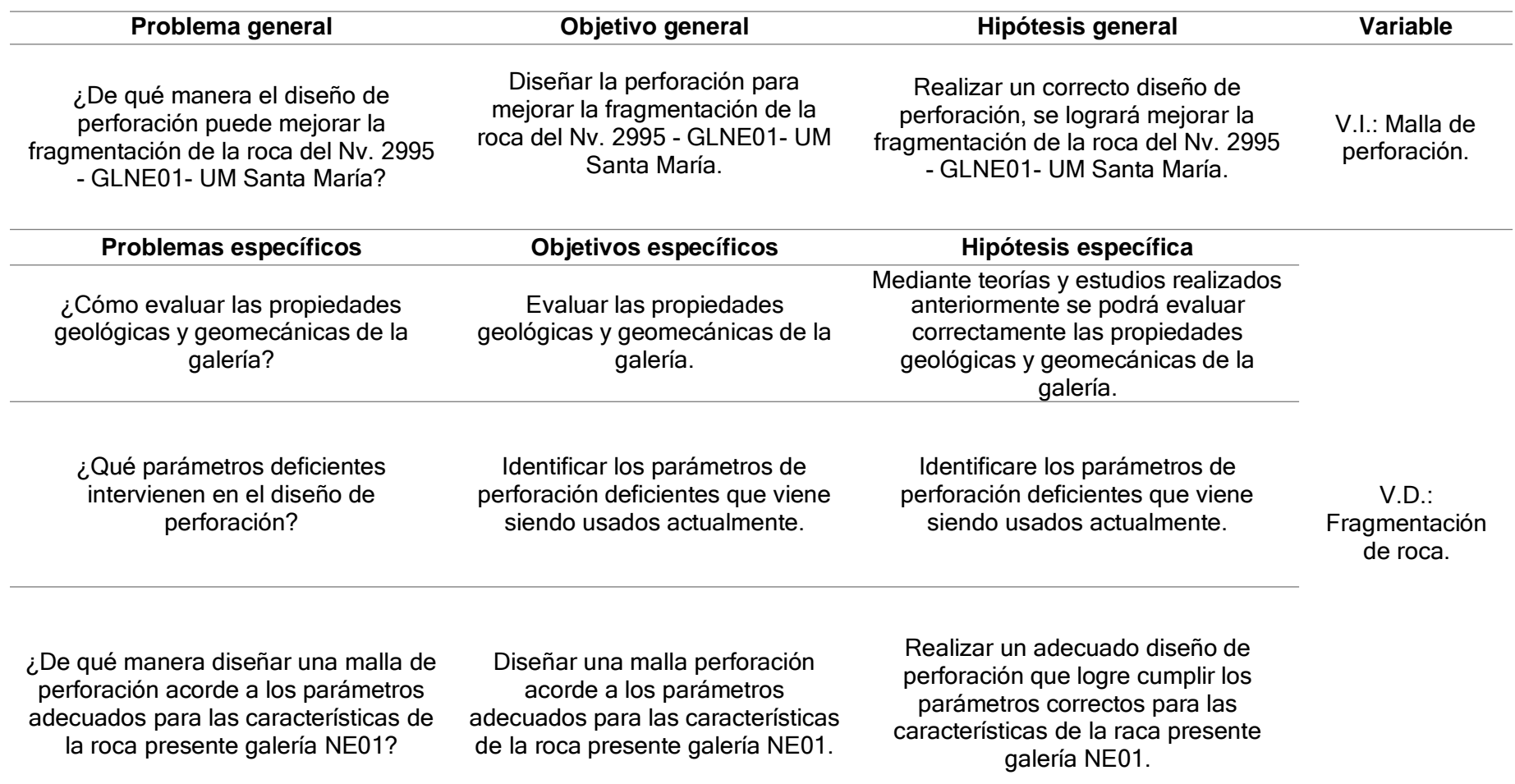

*Fuente: Elaboración propia.*

FICHA DE VALIDACIÓN DEL INSTRUMENTO (FICHA DE OBSERVACIÓN DE CAMPO)

1. DATOS GENERALES:

q

 $156$ 

r.

 $1/16$ 

V.

 $\bar{r}$ 

÷

1.1 Título Del Trabajo De Investigación:<br>1.1 Título Del Trabajo De Investigación:<br>Diseño de malla de perforación para mejorar la fragmentación de la roca del<br>nivel 2995, galería NE01 Unidad de producción Santa María

1.2 Investigador (a) (es):<br>Br. Morales Saavedra, Anyel Alejandra

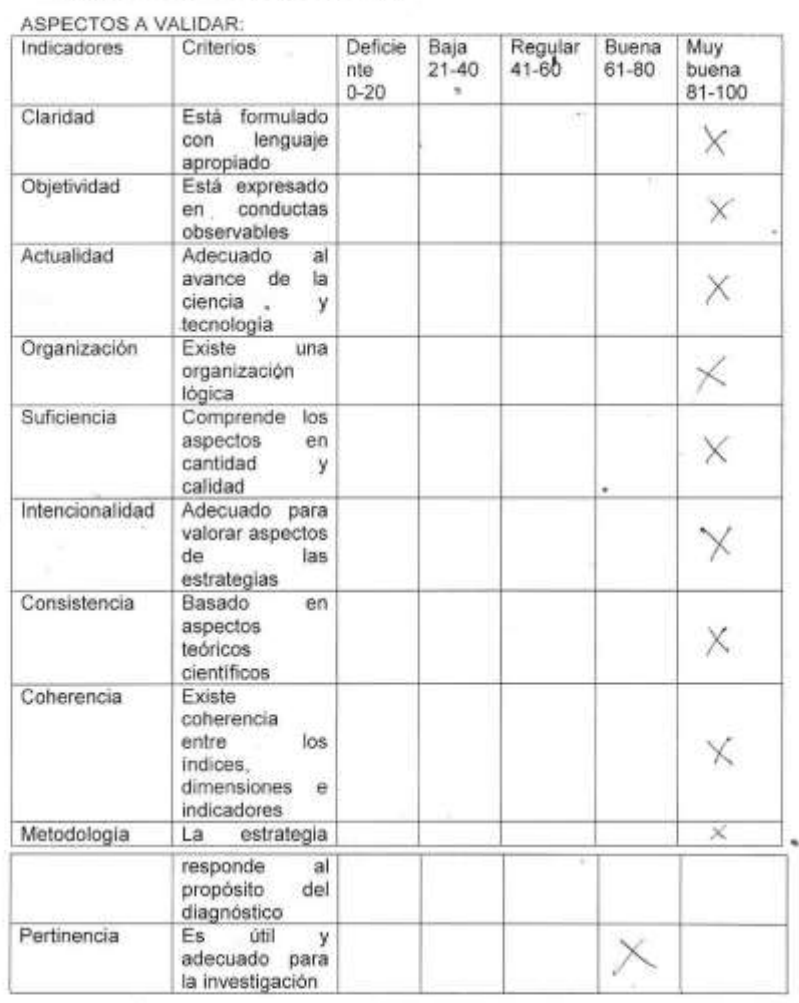

PROMEDIO DE VALORACIÓN

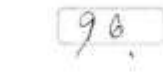

#### 2. OPINION DE APLICABILIDAD:

J.

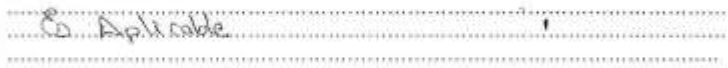

3. Datos del Experto:

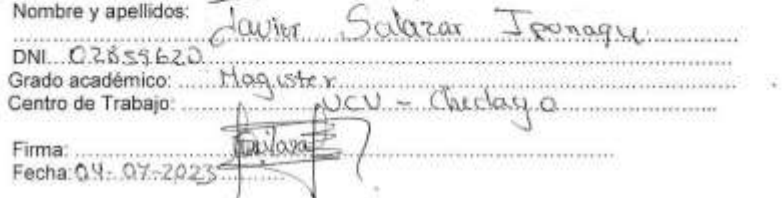

W

#### **Anexo 9.** *Ficha de validación de instrumentos 2*

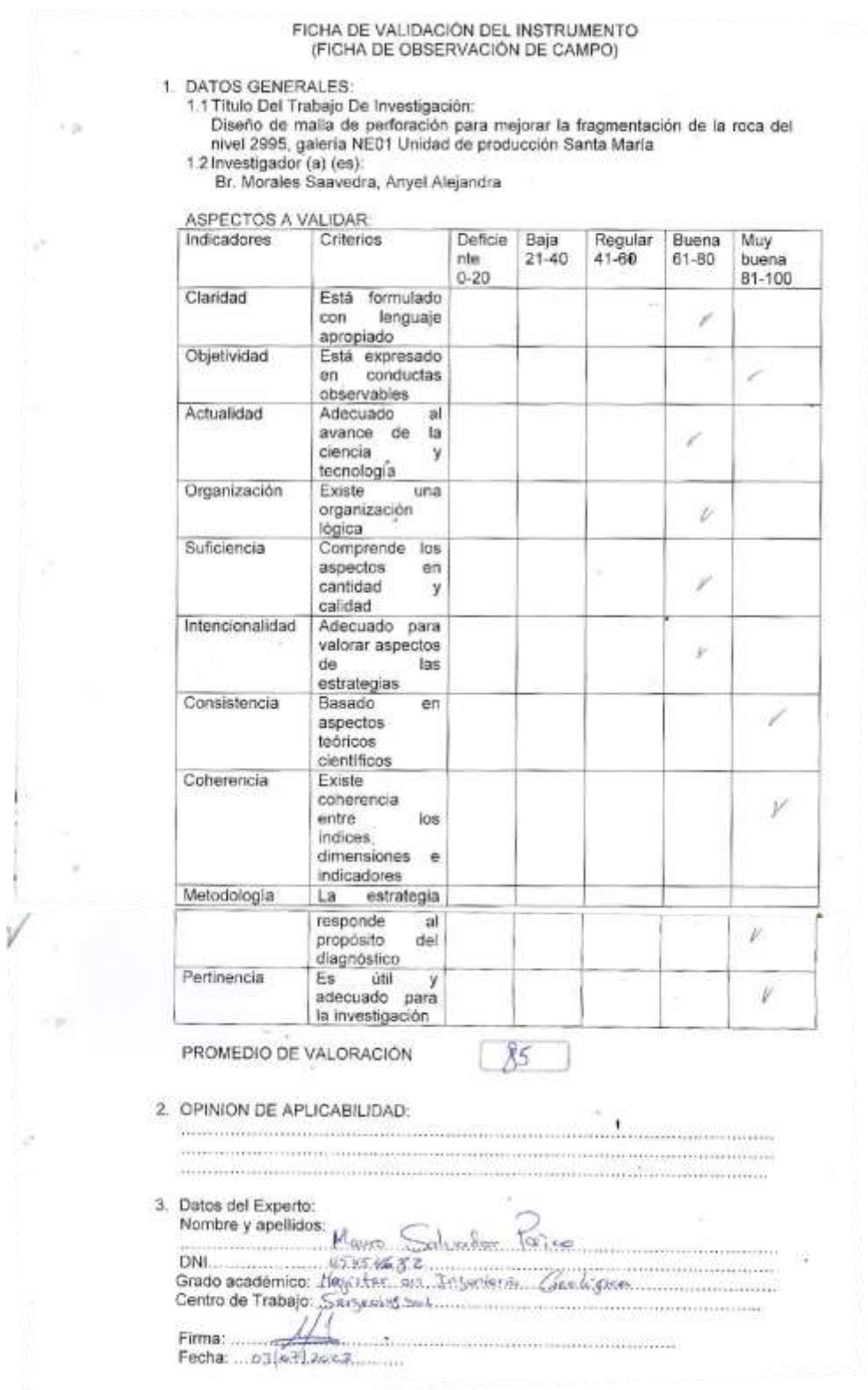

#### Anexo 10. Ficha de validación de instrumentos 3

FICHA DE VALIDAÇION DEL INSTRUMENTO (FICHA DE OBSERVACIÓN DE CAMPO)

1. DATOS GENERALES:

 $\rightarrow$   $\gg$ 

i.

é

 $\sim$ 

1.1 Titulo Del Trabajo De Investigación:<br>1.1 Titulo Del Trabajo De Investigación:<br>Diseño de malla de perforación para mejorar la fragmentación de la roca del<br>1. nivel 2995, galería NE01 Unidad de producción Santa María

1.2 Investigador (a) (es):

Br. Morales Saavedra, Anyel Alejandra

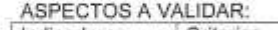

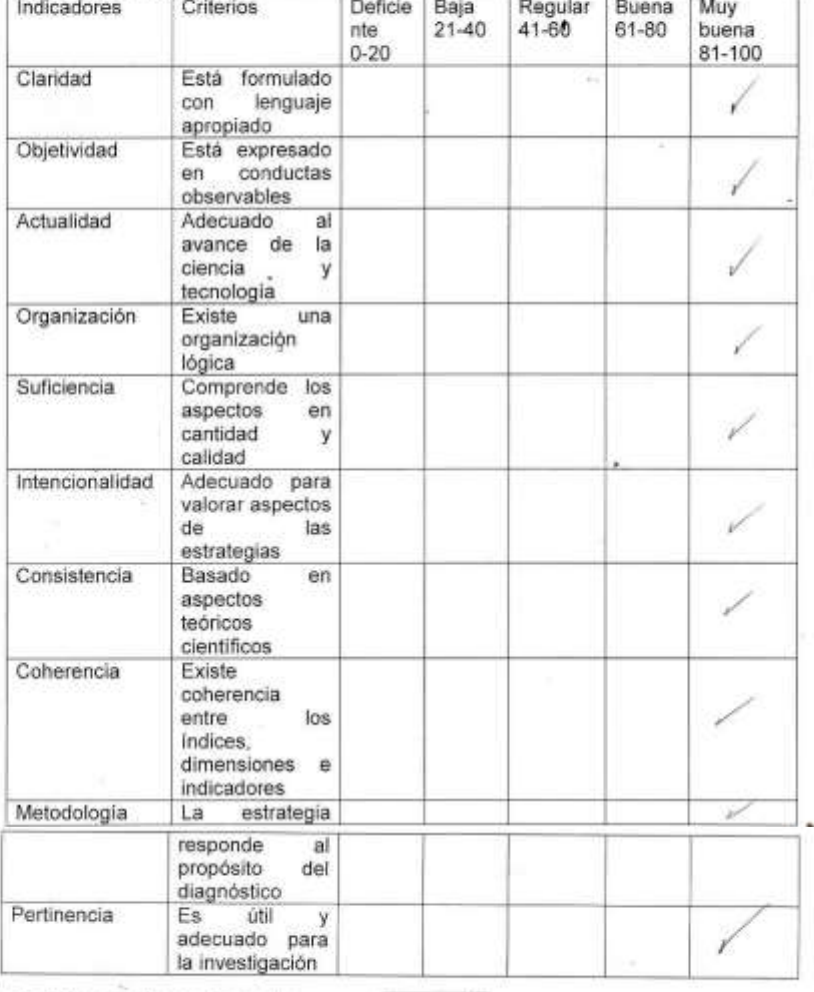

PROMEDIO DE VALORACIÓN

100%

2. OPINION DE APLICABILIDAD;

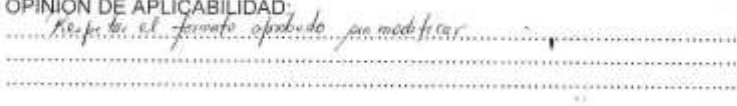

3. Datos del Experto:

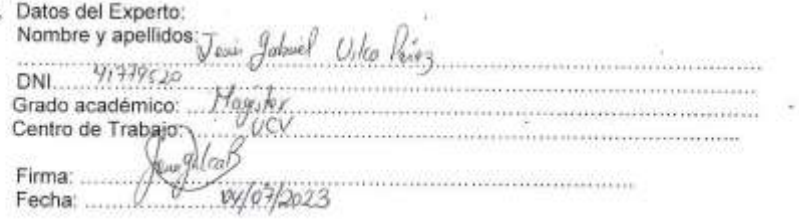

Anexo 11. Carta de aceptación de contratista minera.

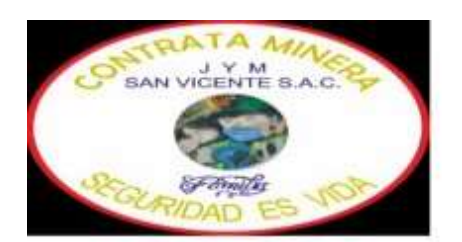

## **CARTA DE ACEPTACIÓN**

La empresa cuya razón social es JYM SAN VICENTE S.A.C. con número de RUC 20482140026, la cual desempeña actividades de extracción de minerales metalíferos no ferrosos.

Certifica:

Que, la Srta. Anyel Alejandra Morales Saavedra, con número de DNI 70847477, de la escuela profesional de Ingeniería de Minas de la Universidad Cesara Vallejo, ha sido aceptada para realizar el trabajo de investigación dentro de nuestra empresa. Dicha resolución se da con el afán que tiene la empresa de apoyar y promover el desarrollo de la educación y la investigación.

Se expide la presente a carta al interesado, para los fines que crea conveniente.

Pataz, 04 de noviembre del 2022

ng. José Yglesias Ramírez **Supervisor de Operaciones** JYM SAN VICENTE S.A.C.

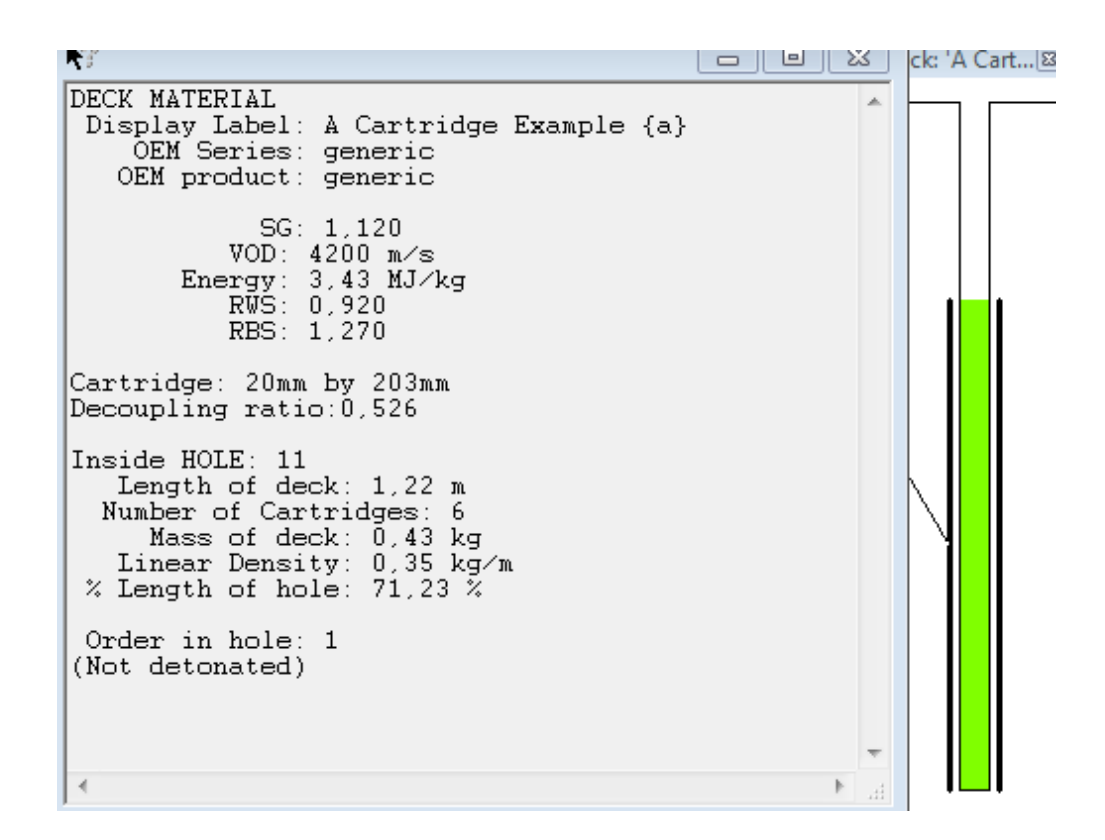

**Anexo 13.** *Columna de carga en software JK Simblast*

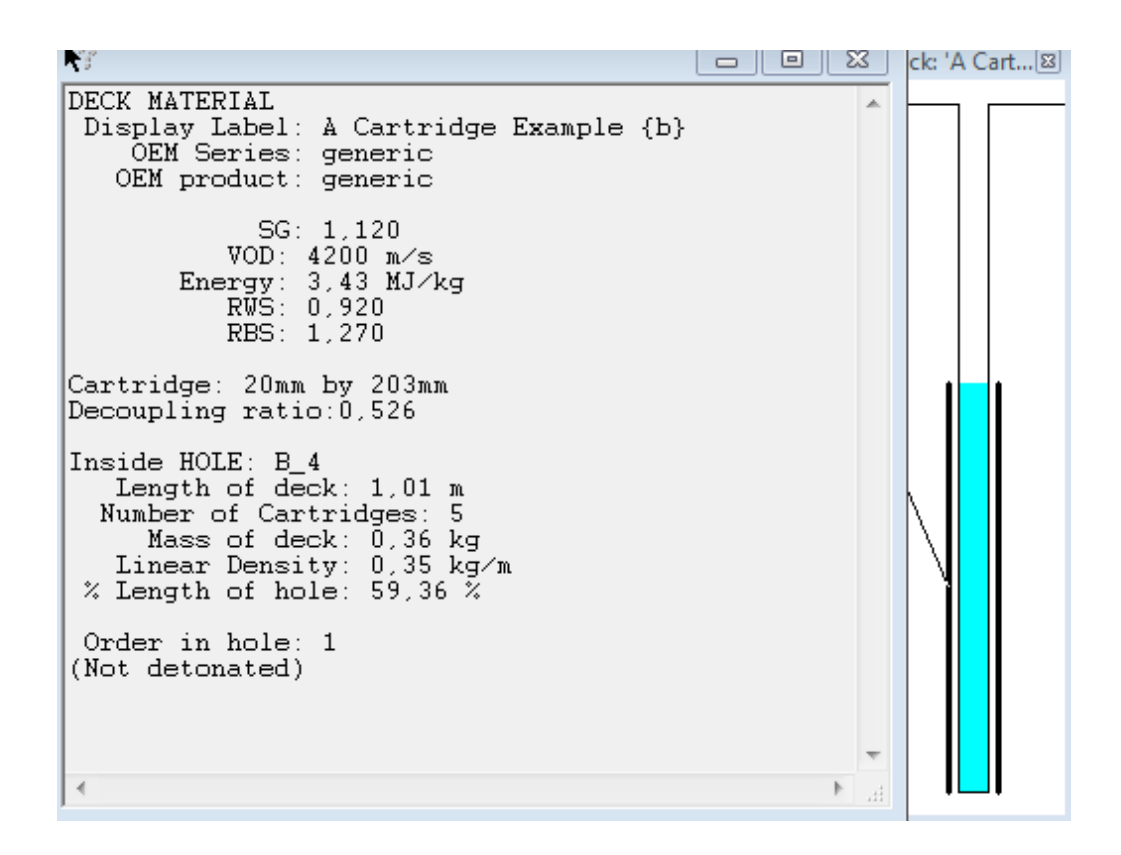

**Anexo 14.** *Columna de carga en software JK Simblast*

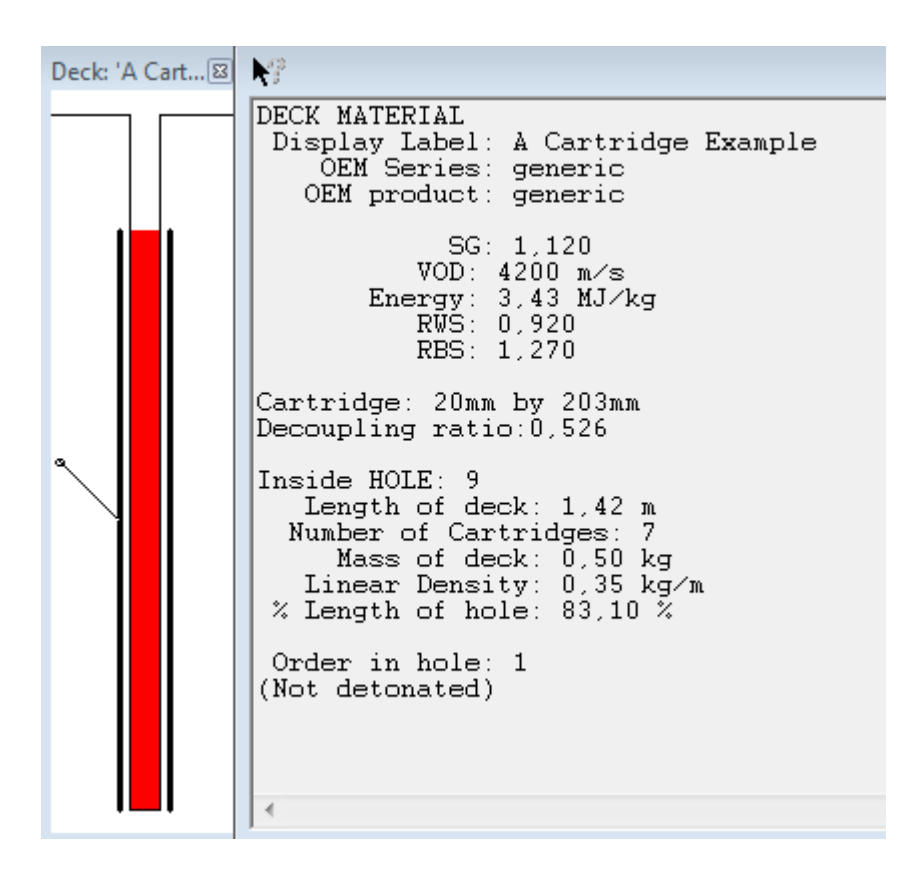

## Anexo 15. Galería NE 01

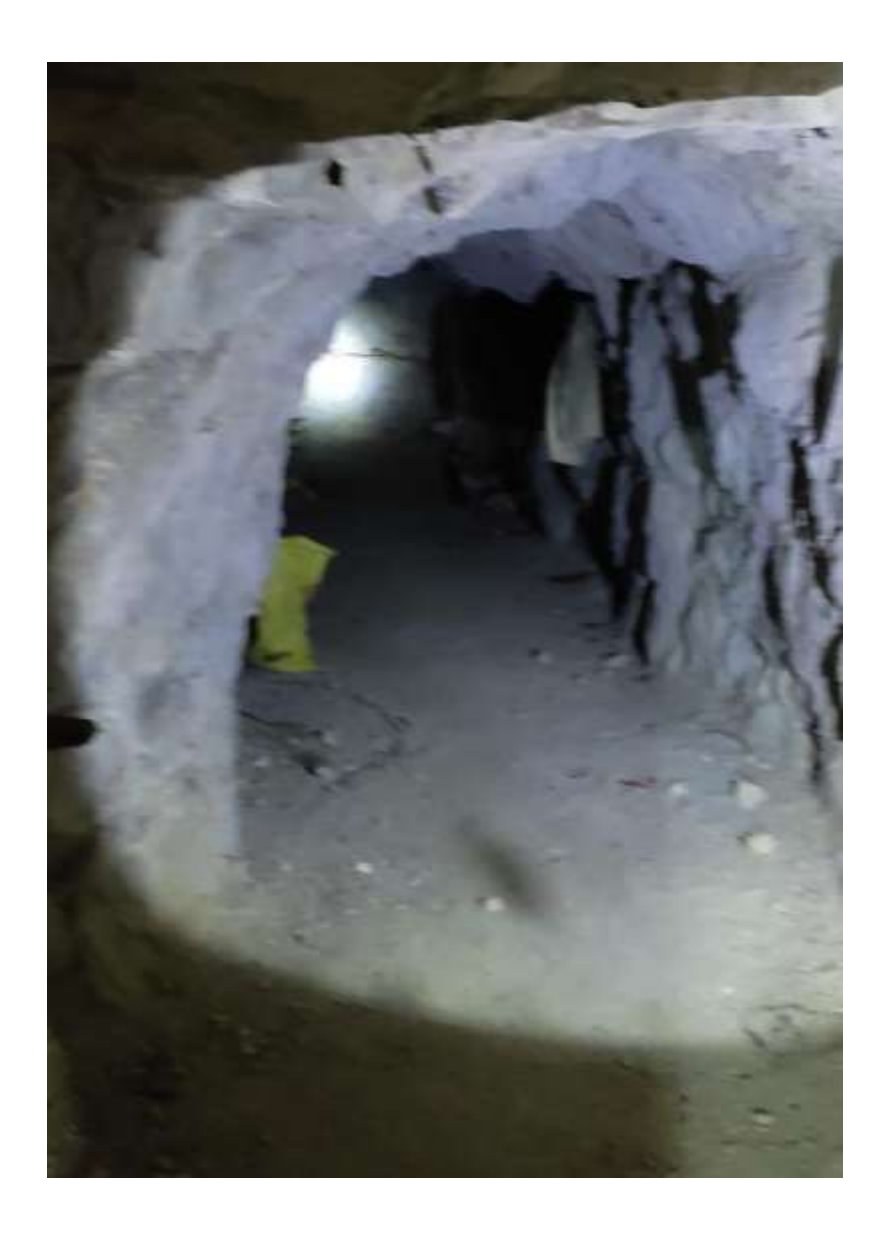

**Anexo 16.** *Frente de trabajo de Galería NE 01*

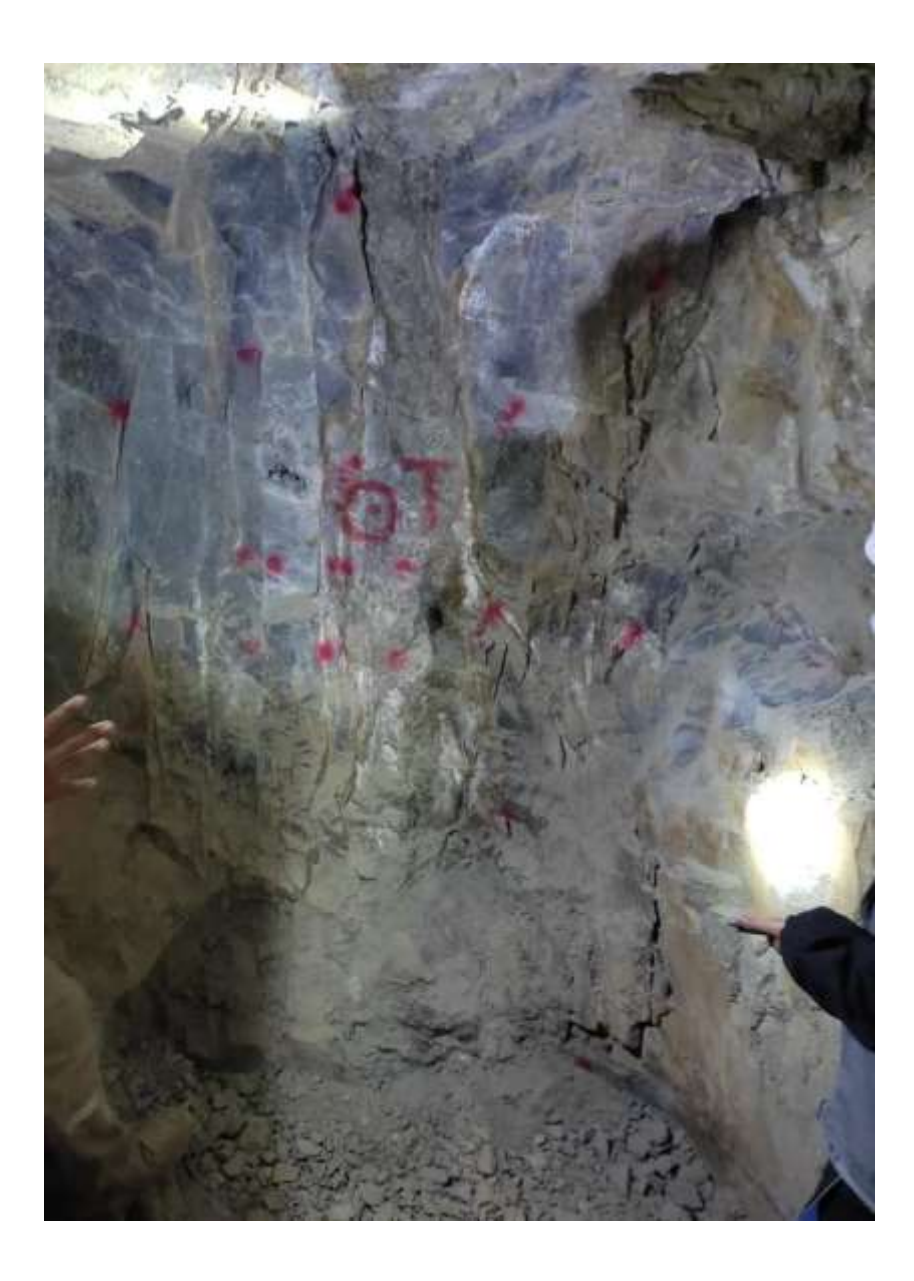

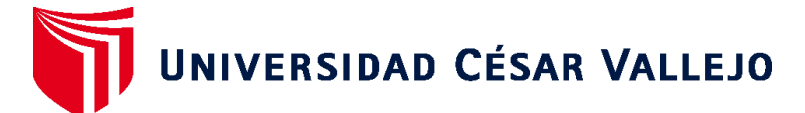

# **FACULTAD DE INGENIERÍA Y ARQUITECTURA ESCUELA PROFESIONAL DE INGENIERÍA DE MINAS**

#### **Declaratoria de Autenticidad del Asesor**

Yo, SALAZAR IPANAQUE JAVIER ANGEL, docente de la FACULTAD DE INGENIERÍA Y ARQUITECTURA de la escuela profesional de INGENIERÍA DE MINAS de la UNIVERSIDAD CÉSAR VALLEJO SAC - CHICLAYO, asesor de Tesis titulada: "DISEÑO DE MALLA DE PERFORACIÓN PARA MEJORAR LA FRAGMENTACIÓN DE

LA ROCA DEL NIVEL 2995 – GALERÍA NE01- UNIDAD DE PRODUCCIÓN SANTA MARÍA", cuyo autor es MORALES SAAVEDRA ANYEL ALEJANDRA, constato que la investigación tiene un índice de similitud de 24.00%, verificable en el reporte de originalidad del programa Turnitin, el cual ha sido realizado sin filtros, ni exclusiones.

He revisado dicho reporte y concluyo que cada una de las coincidencias detectadas no constituyen plagio. A mi leal saber y entender la Tesis cumple con todas las normas para el uso de citas y referencias establecidas por la Universidad César Vallejo.

En tal sentido, asumo la responsabilidad que corresponda ante cualquier falsedad, ocultamiento u omisión tanto de los documentos como de información aportada, por lo cual me someto a lo dispuesto en las normas académicas vigentes de la Universidad César Vallejo.

CHICLAYO, 20 de Julio del 2023

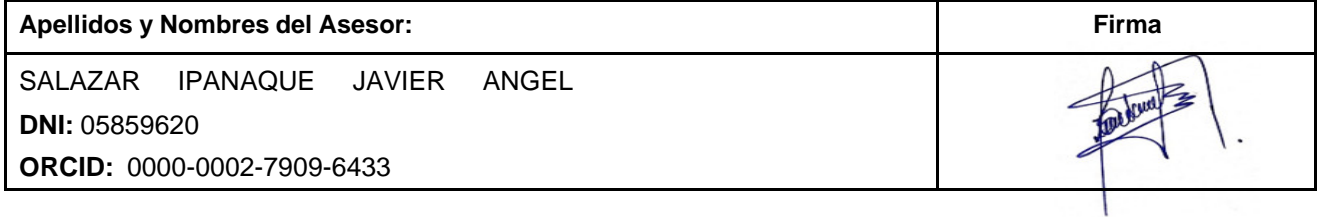

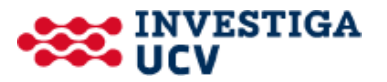